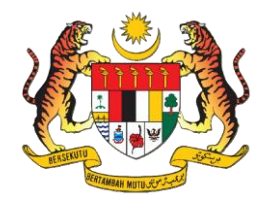

#### **JUPEM TALK**

# **eKADASTER – Get To Know The Basic**

**Sr LOOI KAM SENG SME Ukuran Kadaster looi@jupem.gov.my BAHAGIAN KADASTER JABATAN UKUR DAN PEMETAAN MALAYSIA (JUPEM) 5 MAY 2020 (SELASA)**

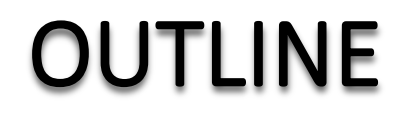

**C**<br>Ex

#### **DISCLAIMER 1**

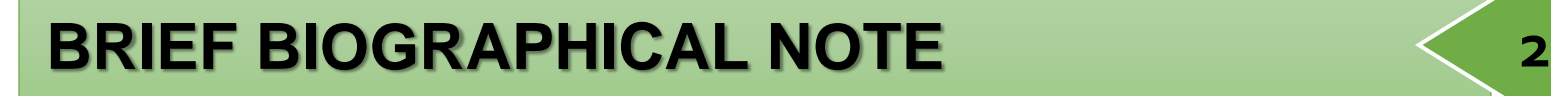

**SURVEY GENERAL CIRCULARS 3**

**UNDERSTANDING NDCDB LOT STATUS** 

**UNDERSTANDING FIX POINTS SELECTION 5**

**SOME EXPLANATION 6**

**CONCLUSION & ACKNOWLEDGMENT** 

#### DISCLAIMER

• "the presentations are intended for educational purposes only and do not replace independent professional judgment. The opinions expressed in this presentation and on the following slides are solely those of the presenter and not necessarily those of JUPEM. JUPEM does not guarantee the accuracy or reliability of the information provided herein".

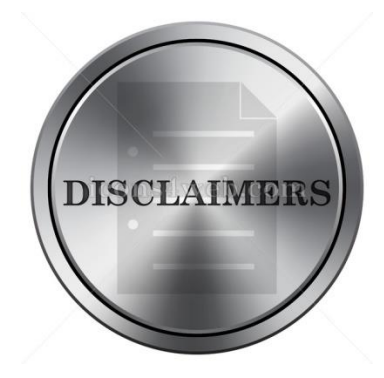

#### BRIEF BIOGRAPHICAL NOTE

- Attached to Cadastral Legislation Section, Cadastral Division, JUPEM.
- Having more than 22 years in cadastral surveying.
- SME in Cadastral Surveying.
- A Registered Land Surveyor.
- Involved with departmental computerisation projects since 1992:

**Biogra** 

- PeGIS
- MiniCALS
- SPDK/SAPD
- SPDK Upgrade/SAPD Upgrade
- SPTB and eTanah integration.
- F2F
- eKadaster etc.

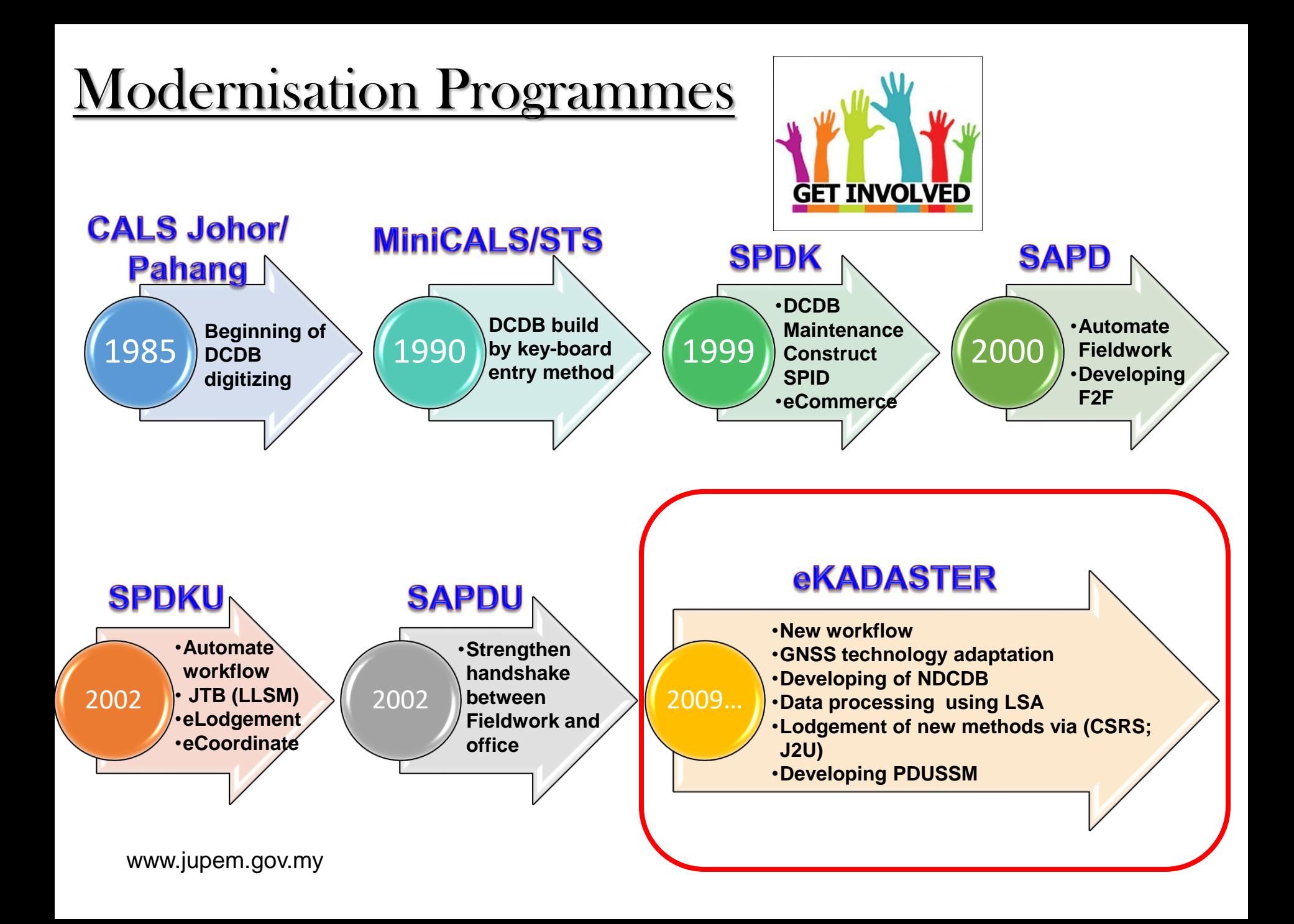

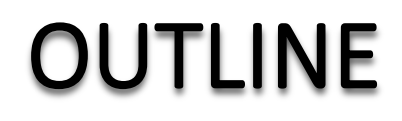

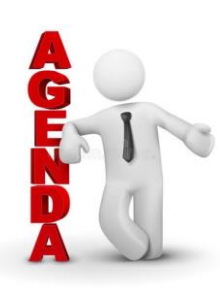

#### **DISCLAIMER 1**

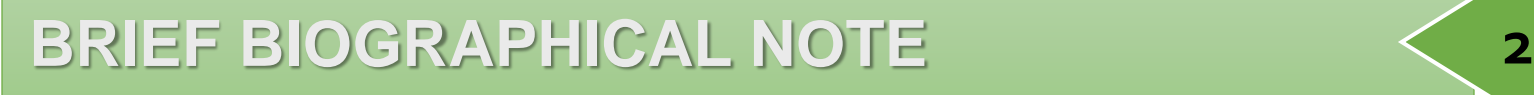

#### **SURVEY GENERAL CIRCULARS 3**

#### **UNDERSTANDING NDCDB LOT STATUS**

#### **UNDERSTANDING FIX POINTS SELECTION 5**

**SOME EXPLANATION** 6

**CONCLUSION & ACKNOWLEDGMENT** 

### SURVEY GENERAL CIRCULARS

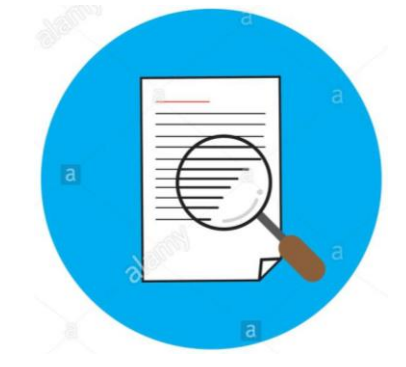

- **Pekeliling KPUP 5/2009**
	- Peraturan Ukur Kadaster 2009
- **Pekeliling KPUP 6/2009**
	- Garis panduan amalan kerja ukur kadaster dalam persekitaran eKadaster
- **Pekeliling KPUP 1/2008**
	- Garis panduan mengenai ujian alat sistem penentududukan sejagat (GNSS) yang menggunakan MyRTKnet
	- Jana eVRSCal
- **Surat Pekeliling KPUP 1/2010**
	- Isu-isu pegukuran dalam persekitaran eKadaster dan kaedah penyelesaiannya

#### KPUP 5/2009 – Peraturan Ukur Kadaster 2009

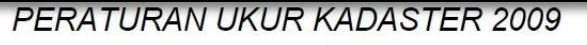

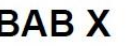

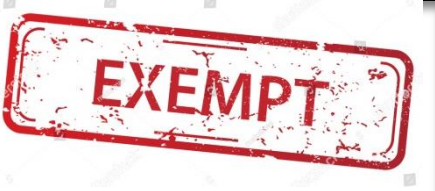

#### **PENGECUALIAN**

#### 67. Pengecualian

- $(1)$ Tiada apa-apa dalam Peraturan ini yang boleh menjejaskan pelaksanaan ukuran sebelumnya atau apa-apa yang dilakukan di bawah mana-mana Peraturan Ukur terdahulu.
- Pekeliling-pekeliling sedia ada dan tidak bercanggah dengan  $(2)$ Peraturan ini akan terus terpakai sehingga Pekeliling yang lain dikeluarkan untuk menggantikannya.

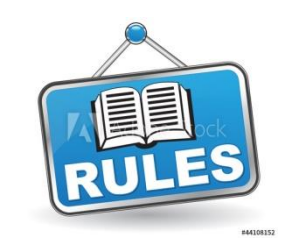

- $(a)$ sekurang-kurangnya dua tanda **CRM** yang berjarak tidak kurang dari 30 meter dibuat cerapan serentak dengan kaedah MyRTKnet bagi tanda pertama dan kaedah statik bagi tanda kedua; atau
- CRM  $(b)$ sekurang-kurangnya dua tanda yang berjarak tidak kurang dari 30 meter dibuat cerapan serentak dengan kaedah statik bagi kedua-dua tanda. Penentuan koordinat tanda CRM pertama **boleh** melalui pasca pemprosesan Virtual Reference Station (VRS) atau seperti vang dinyatakan di Pekeliling KPUP Bil. 6 Tahun 1999; atau

(c)

d

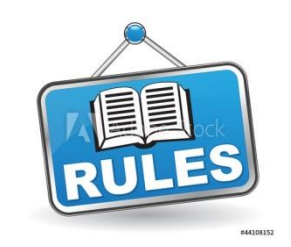

sekurang-kurangnya dua tanda **CRM** yang berjarak tidak kurang dari 30 meter dibuat cerapan dengan kaedah MyRTKnet bagi kedua-dua tanda dalam satu initialisasi. Proses yang sama perlu diulang dalam initialisasi kedua; atau

sekurang-kurangnya dua tanda CRM yang berjarak tidak kurang daripada 75 meter dibuat cerapan dengan kaedah MyRTKnet masa hakiki bagi kedua-dua tanda dalam dua initialisasi; atau

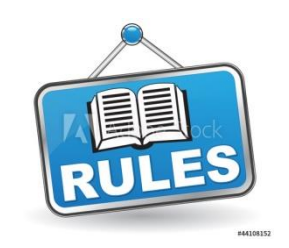

para (i)(a), (i)(b), (i)(c) dan (i)(d) di atas hanya terpakai iv. untuk tanda CRM yang baru sahaja. Jika tanda CRM lama digunakan maka perlu disahkan dengan tanda ke tiga (3) samada dari NDCDB atau CRM lama yang berhampiran.

## CRM detail in JUPEM2U

Г

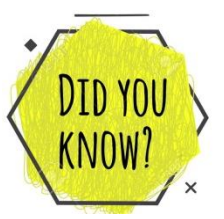

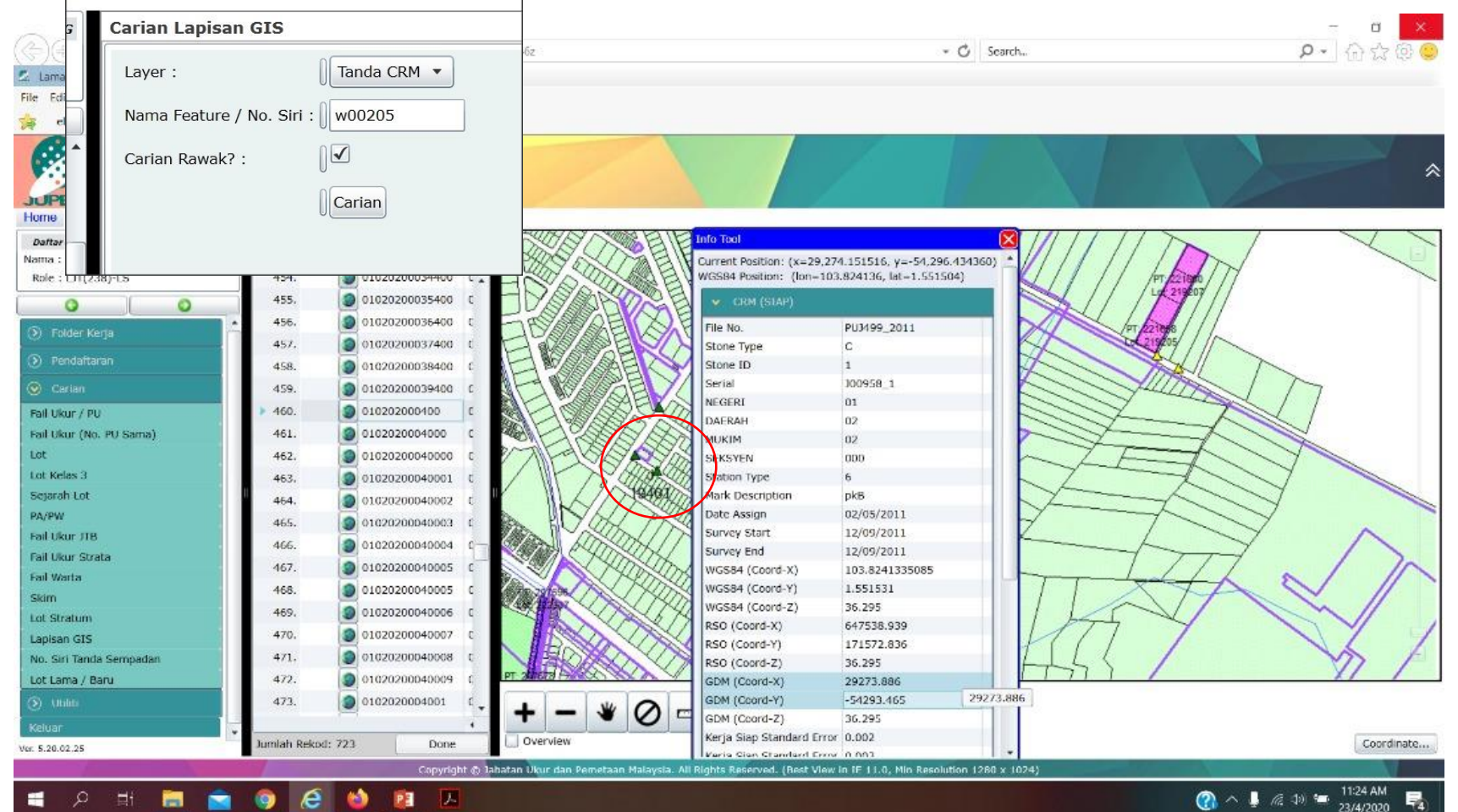

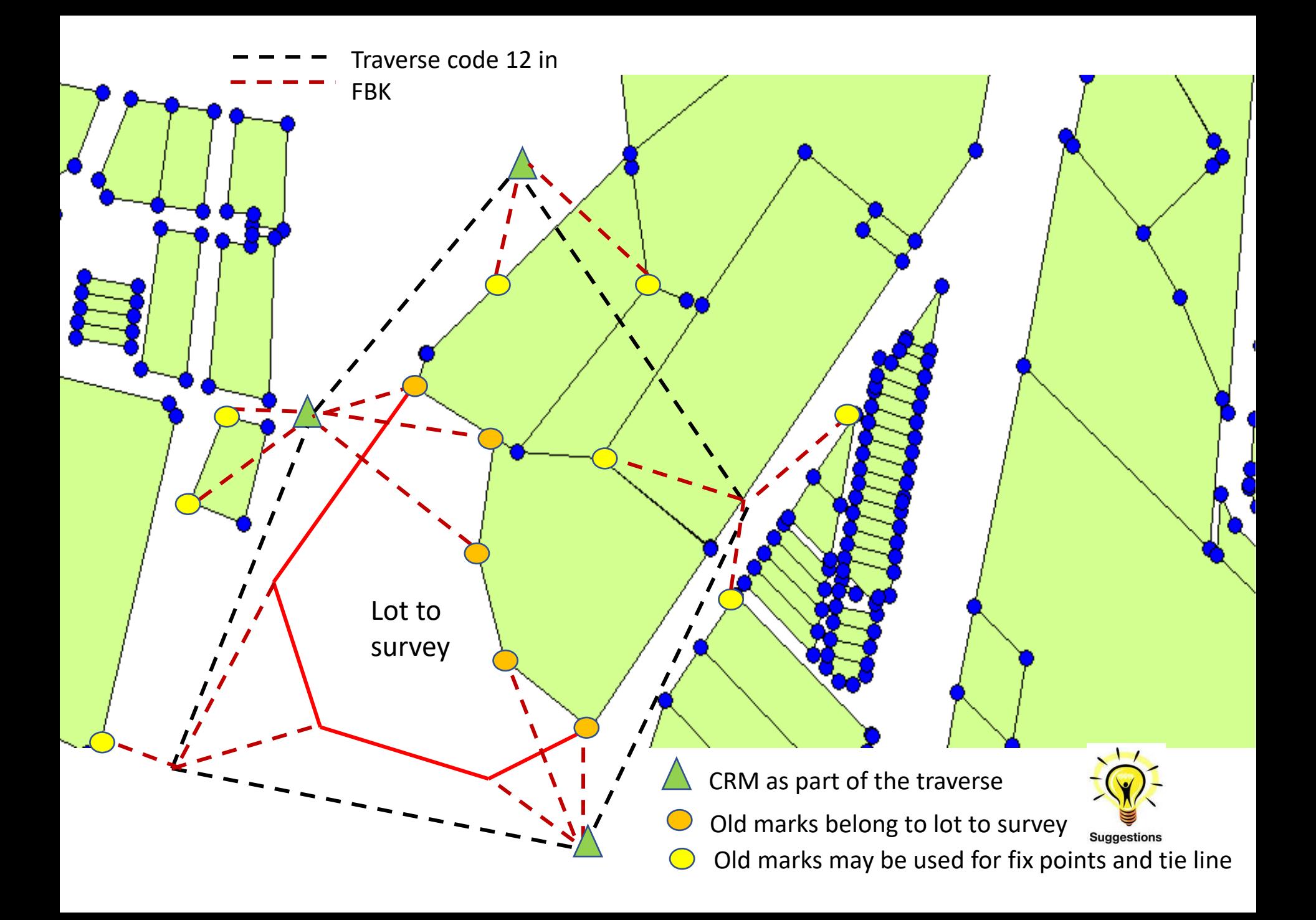

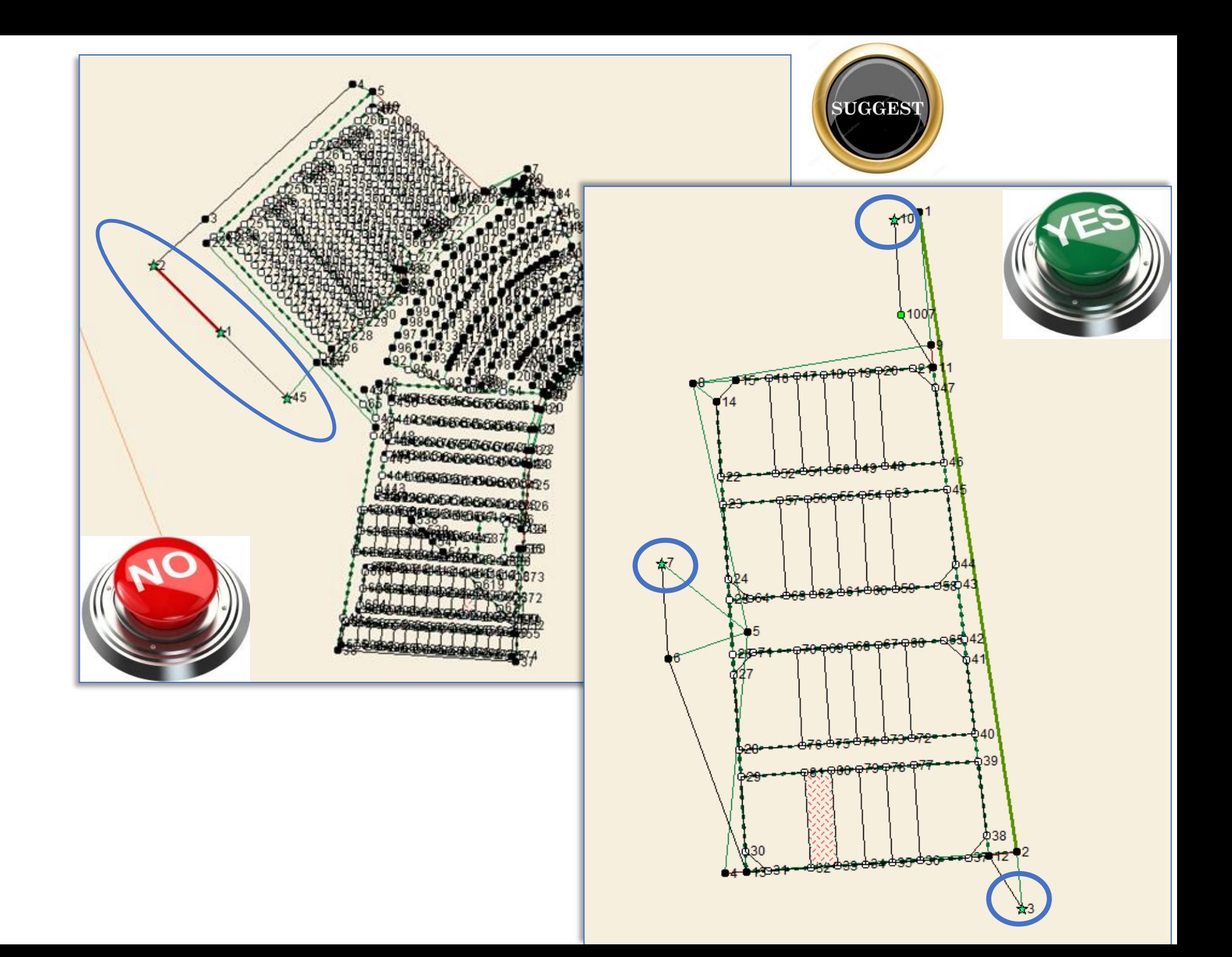

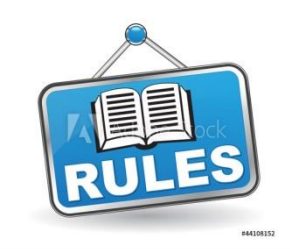

ii. dua tanda ukuran dari NDCDB yang berjarak tidak kurang daripada 40 meter yang mana kedudukan asal tanda-tanda tersebut telah dibuktikan dengan ukuran terus atau terabas dan hitungan, beserta dengan cerapan

> untuk azimut atau cerapan astronomi MyRTKnet (cerapan MyRTKnet hanya untuk membuktikan tanda sempadan berada dalam kedudukan asal seperti yang ditetapkan di para 4.15 tetapi nilai bearing dan jarak yang terhasil tidak digunapakai) ; atau

iii. dua tanda ukuran bersebelahan dari NDCDB yang diperakui kedudukannya dan dibuktikan dengan tanda ketiga dengan ukuran sudut dan jarak atau dengan terabas dan berada dalam kedudukan asal.

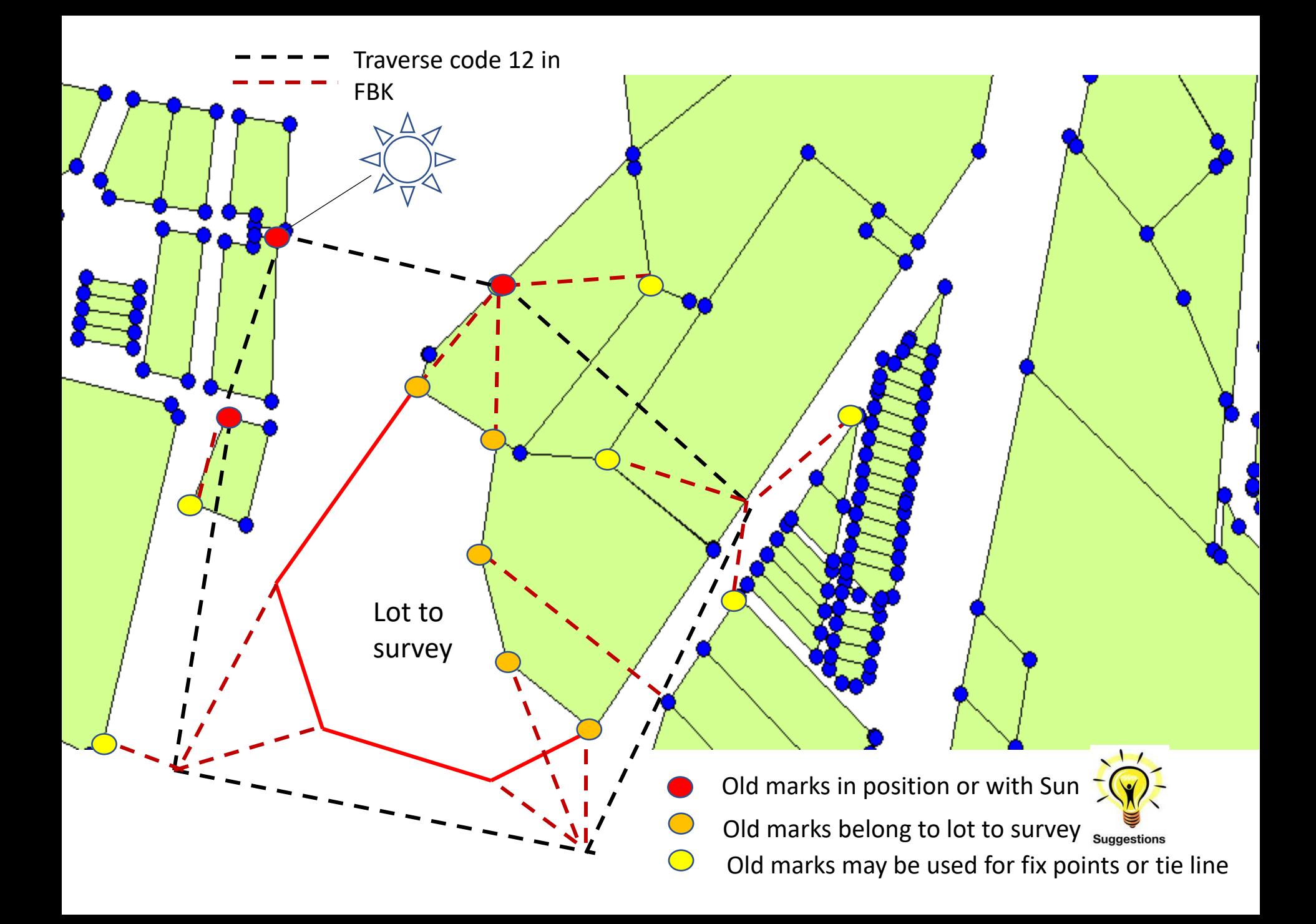

#### 3 Good Marks – PO/NEW Comparison

• Shall have data in BLN and PO file in the Survey ASCII.

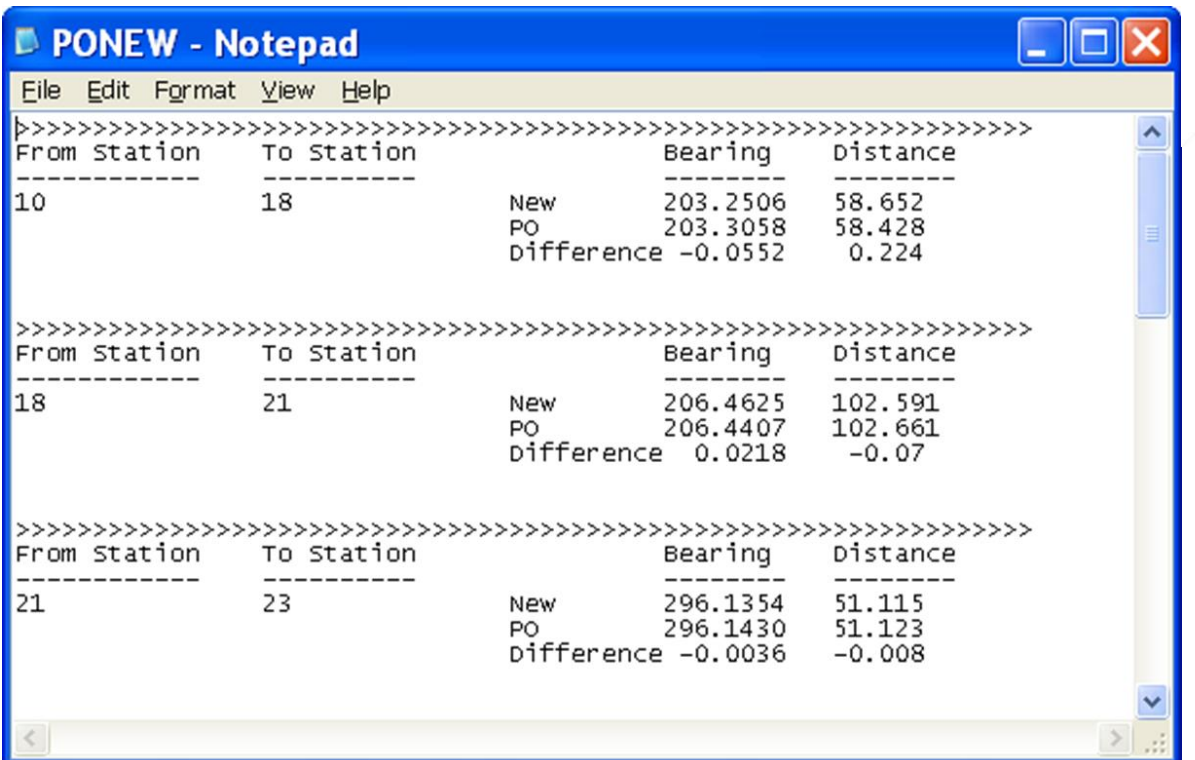

DON'T<br>FORGET!

# KPUP 6/2009 – Closed Bearing

4.2.2 Kaedah terabas dengan mencerap bearing dan jarak bagi kedua-dua penyilang kiri dan kanan.

i. Bagi kawasan bandar, terabas hendaklah ditutup kepada stesen CRM berdekatan atau tanda-tanda lama yang disahkan di dalam kedudukan asal bagi setiap 25 stesen terabas atau 1 km, yang mana lebih dahulu dicapai.

#### KPUP 6/2009 – Distance between boundary markers

• If traverse line > 300m; system alerted and won't block.

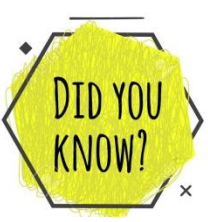

• If boundary line > 300m or < 10cm; system alerted and will block.

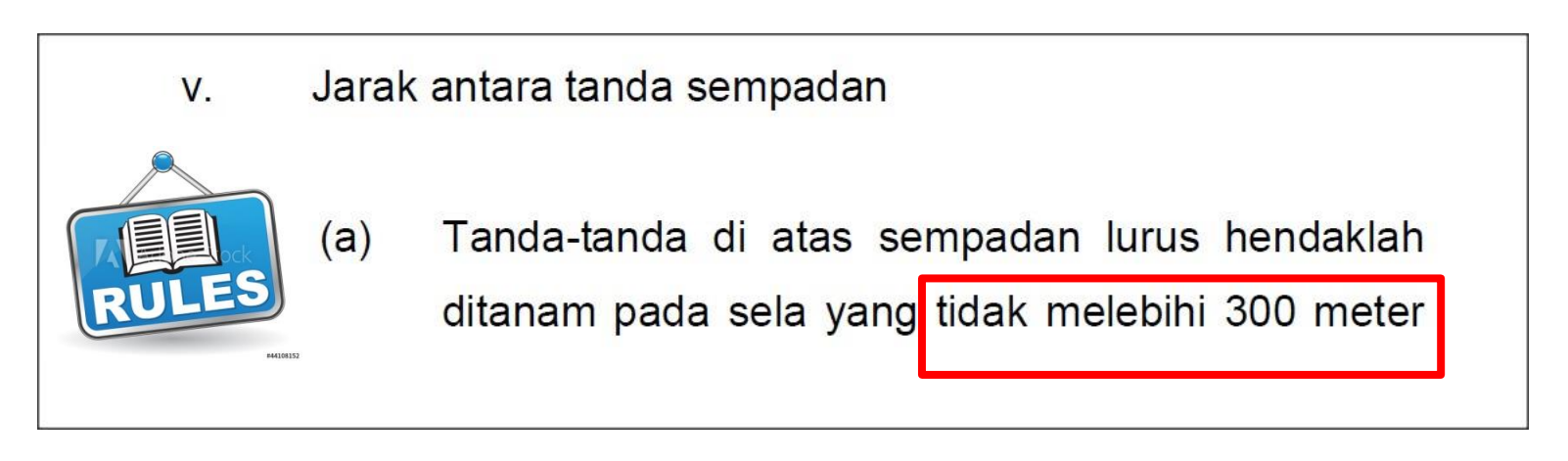

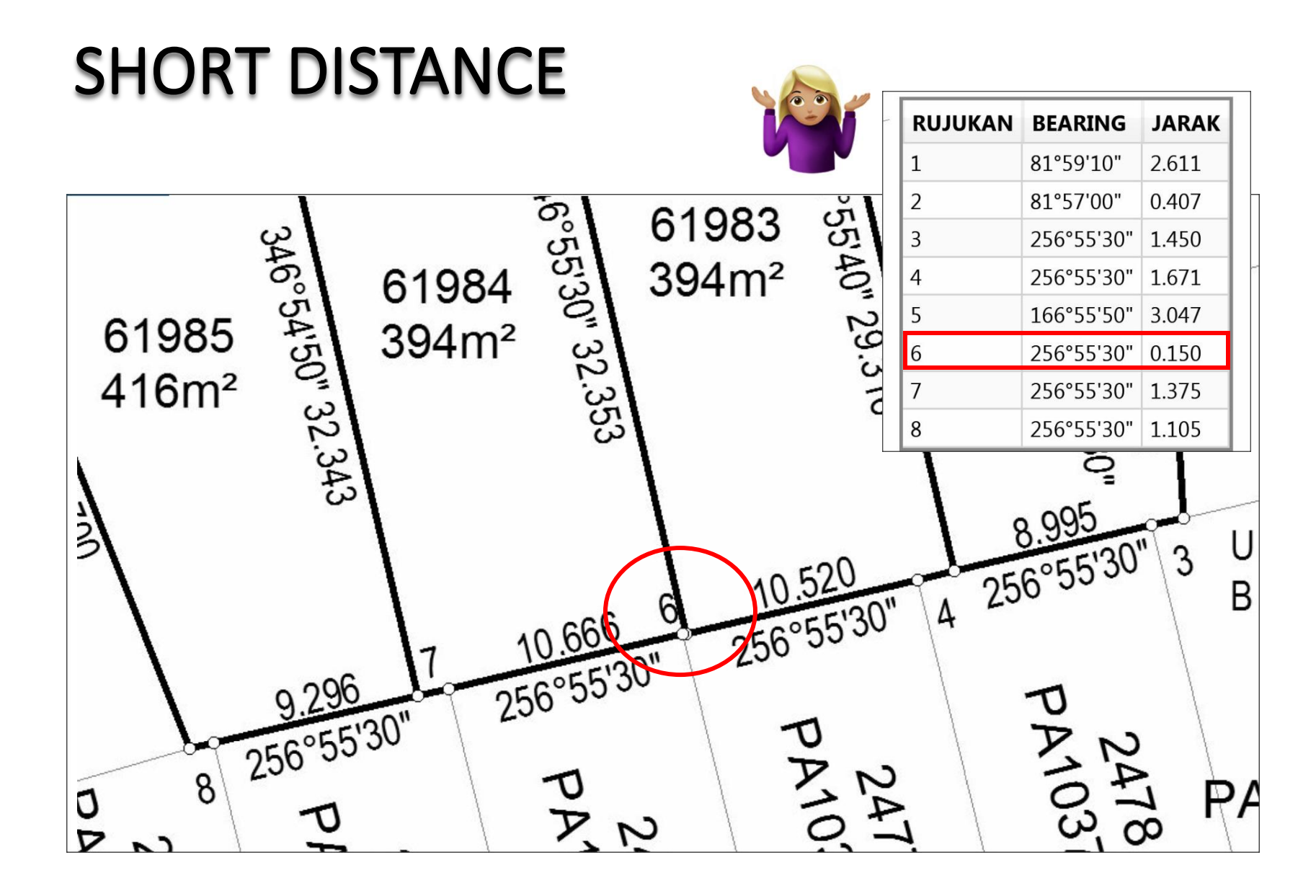

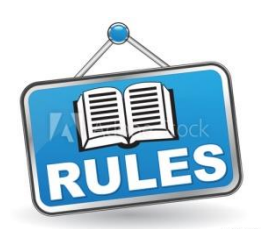

#### KPUP 6/2009 - Radiation

#### 4.2.3 Radiasi

- menggunakan kaedah ini perlulah İ. Kutipan data menghadkan cerapan jarak tidak melebihi 300 meter berdasarkan single-leg sahaja.
- ii. Sekiranya cerapan dibuat melebihi daripada single-leg atau melebihi jarak 300 meter, cerapan perlu ditutup kepada stesen CRM berdekatan atau tanda-tanda lama yang disahkan di dalam kedudukan asal tidak melebihi 25 stesen atau kawalan bearing dilakukan dengan cerapan astronomi. Contoh gambarajah kombinasi kaedah terabas dan kaedah radiasi yang dibenarkan adalah seperti di Lampiran "I1" dan Lampiran "I2".

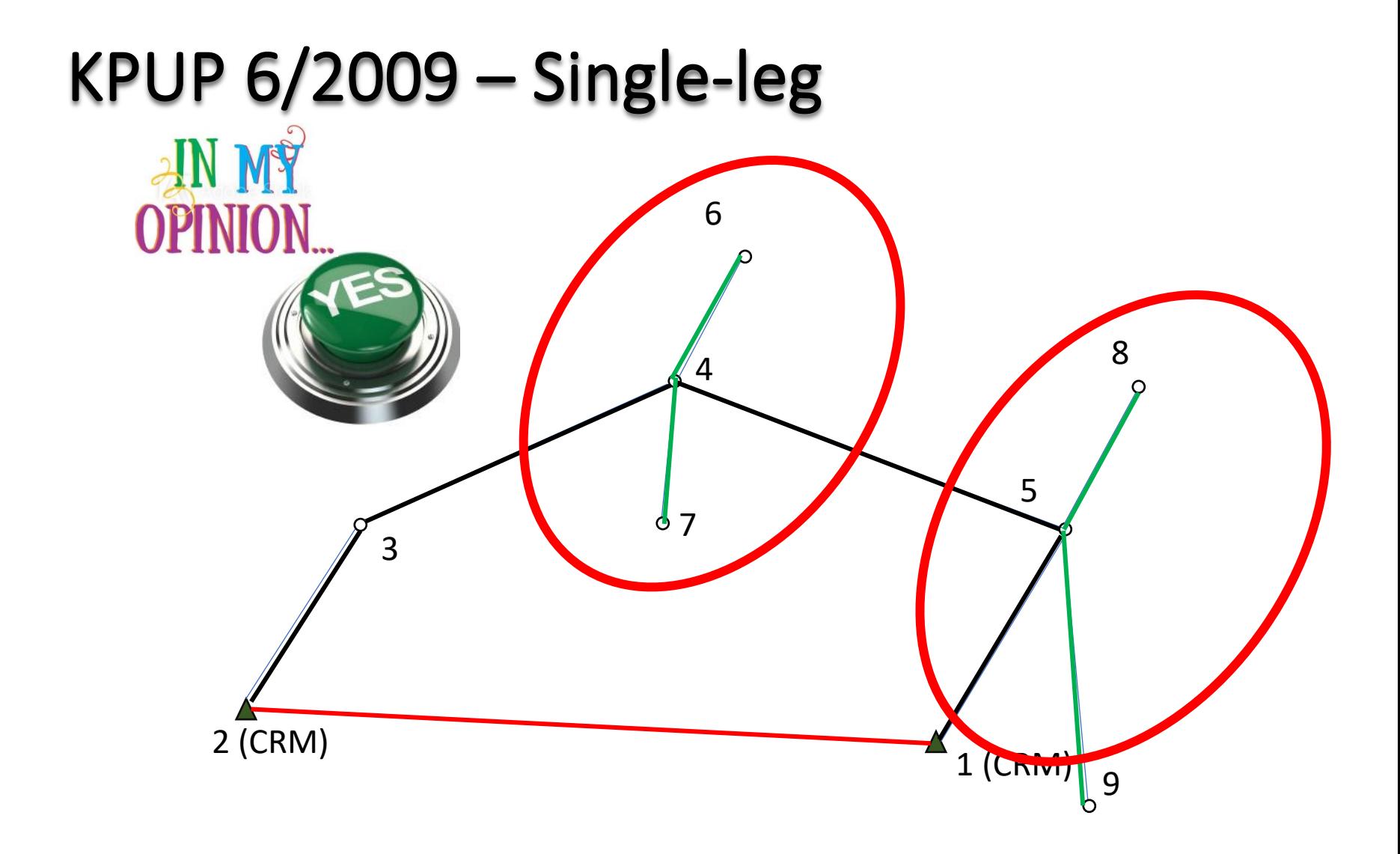

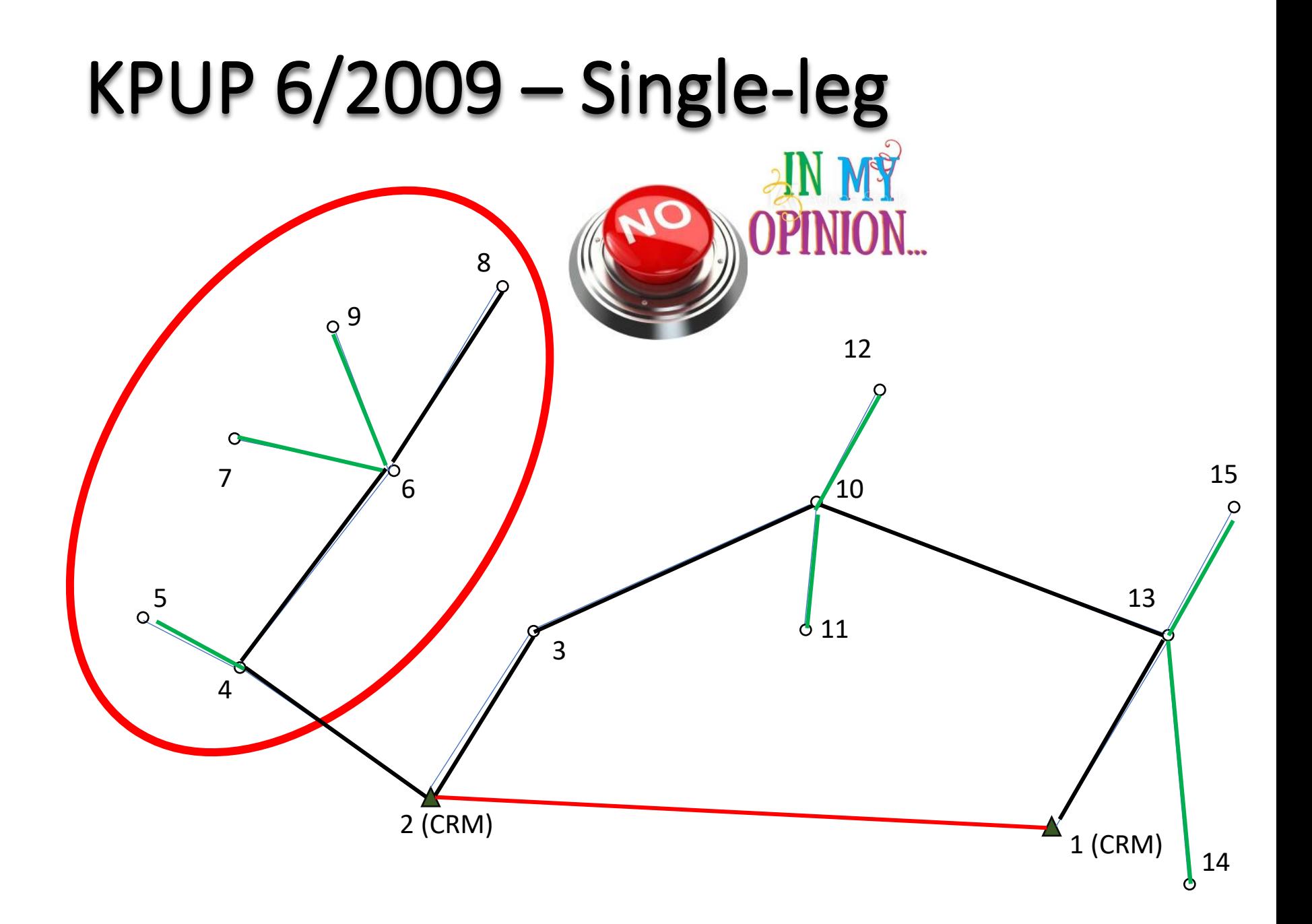

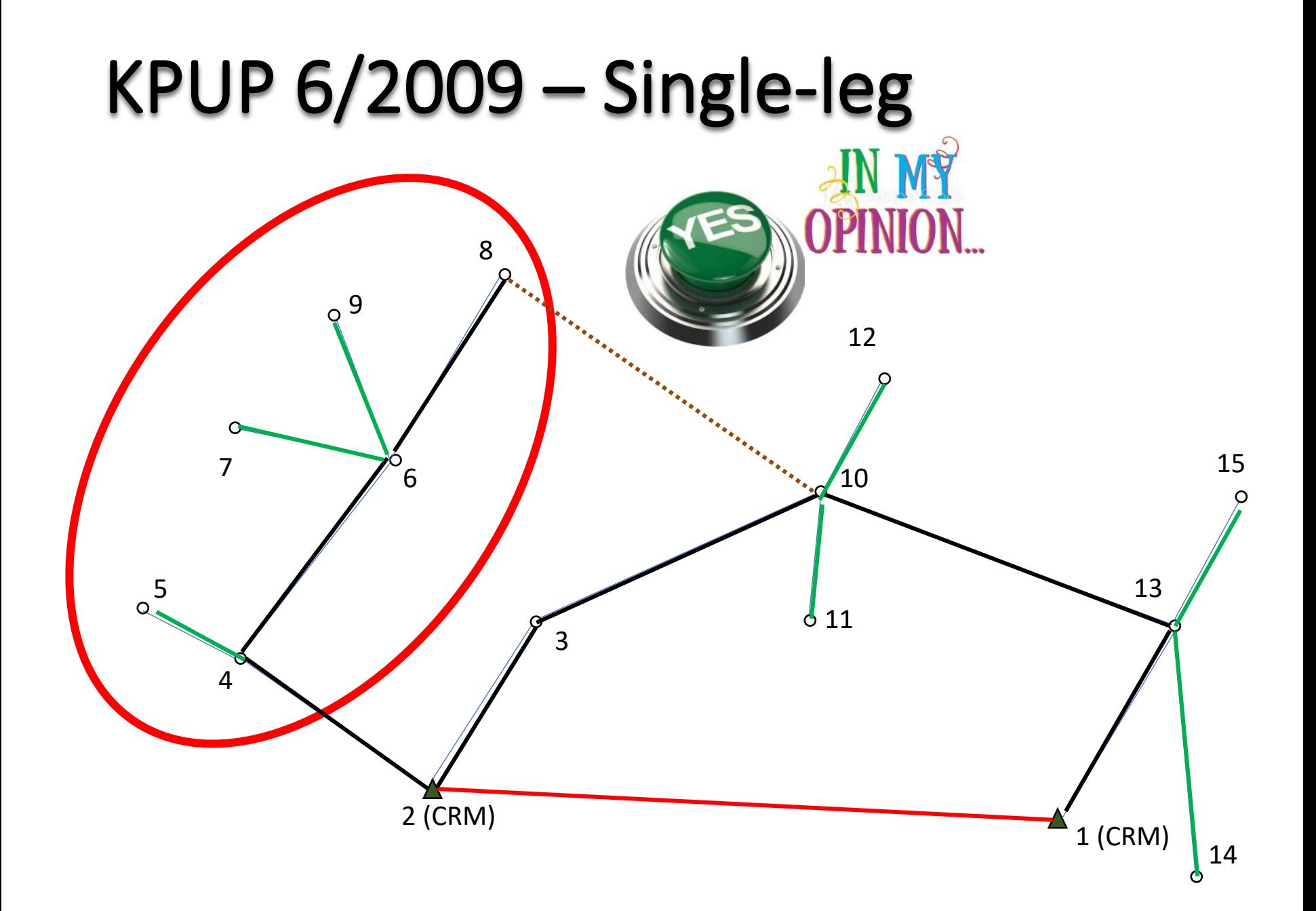

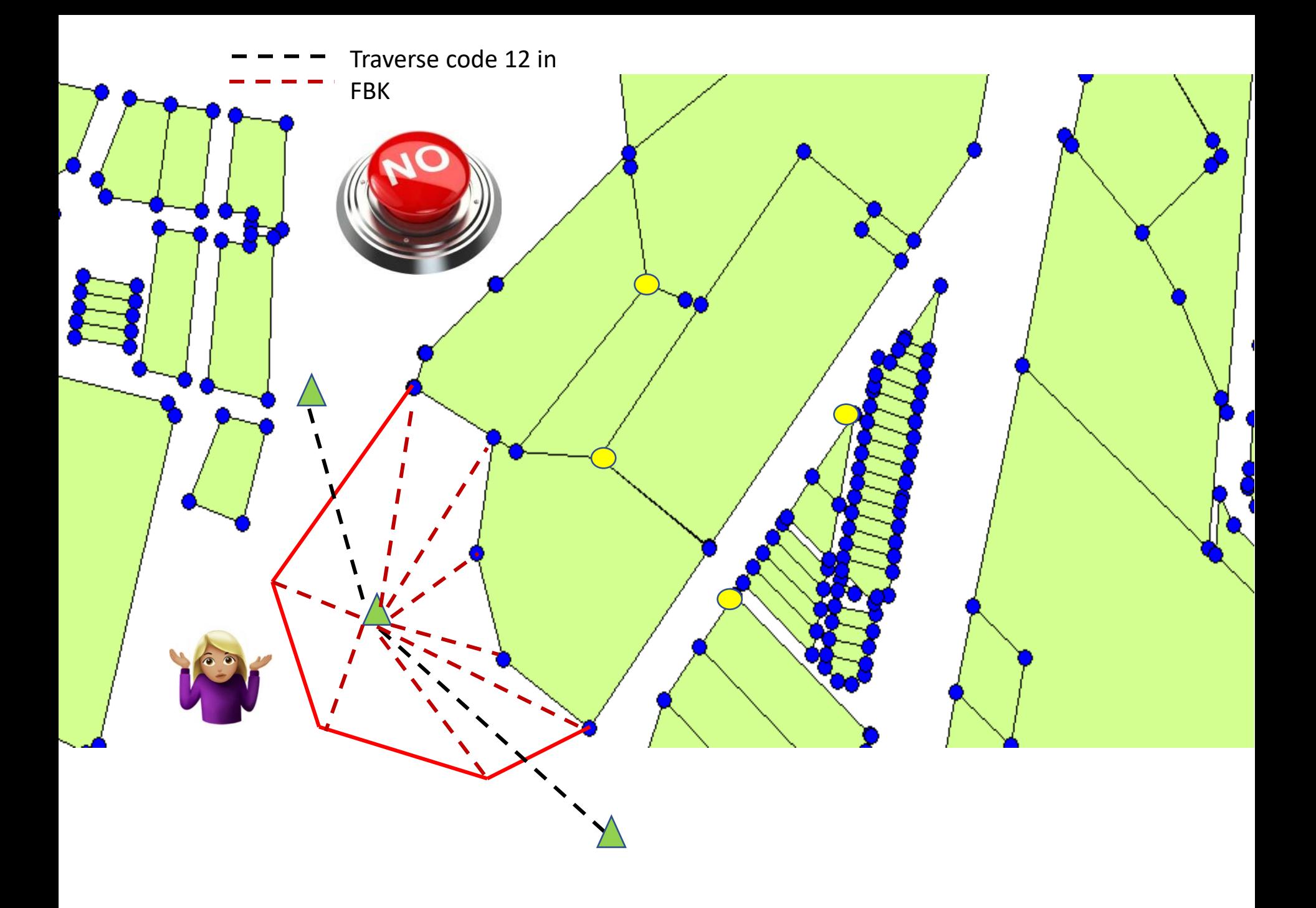

# KPUP 6/2009 – On-line marks

Tanda atas garisan (on-line)

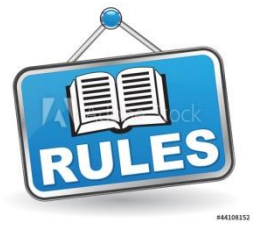

- Jika tanda sempadan baru perlu ditanam di atas (a) garisan lama, memadai tanda-tanda sempadan tersebut ditanam berdasarkan kepada koordinat yang telah ditetapkan dalam pelan pra hitungan atau dalam pelan surihan kerjaluar atau koordinat asal (NDCDB).
- $(b)$ Bearing dan jarak antara tanda sempadan atas garisan tersebut diperolehi daripada kiraan oleh sistem.

#### KPUP 6/2009 – On-line marks

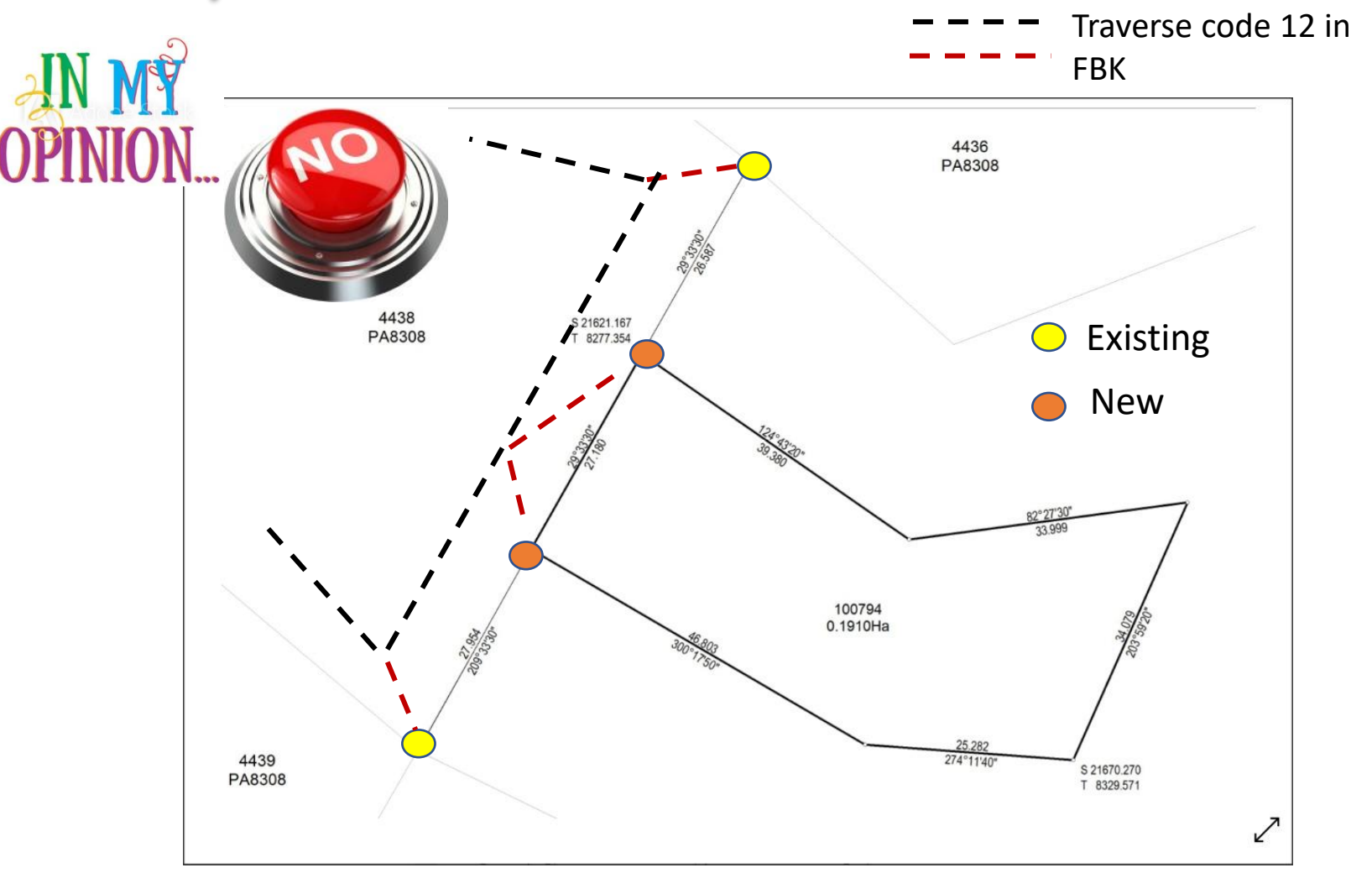

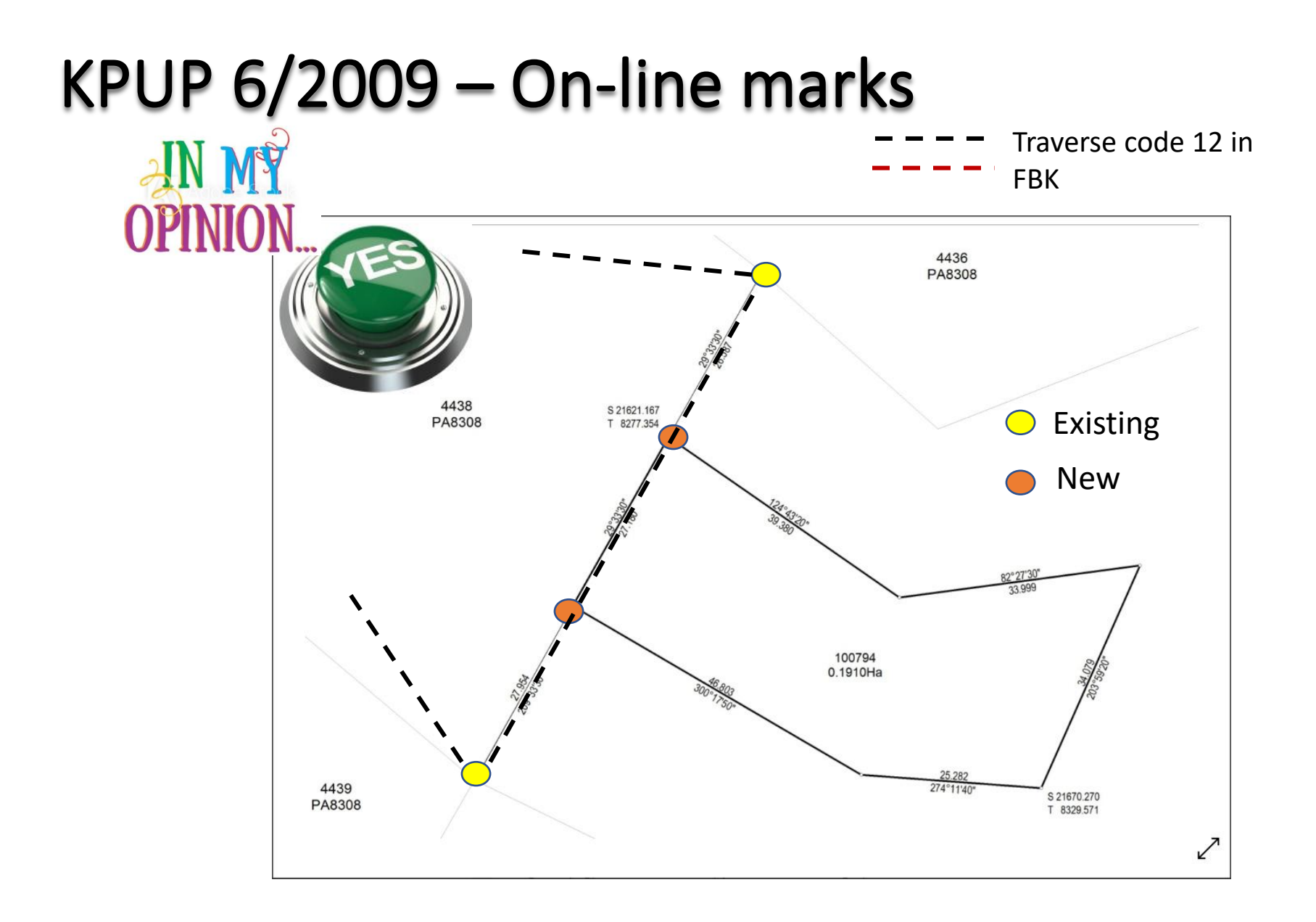

#### KPUP 6/2009 – On-line marks

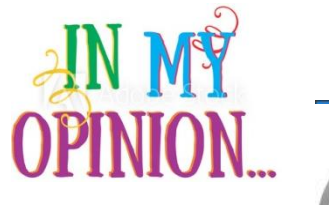

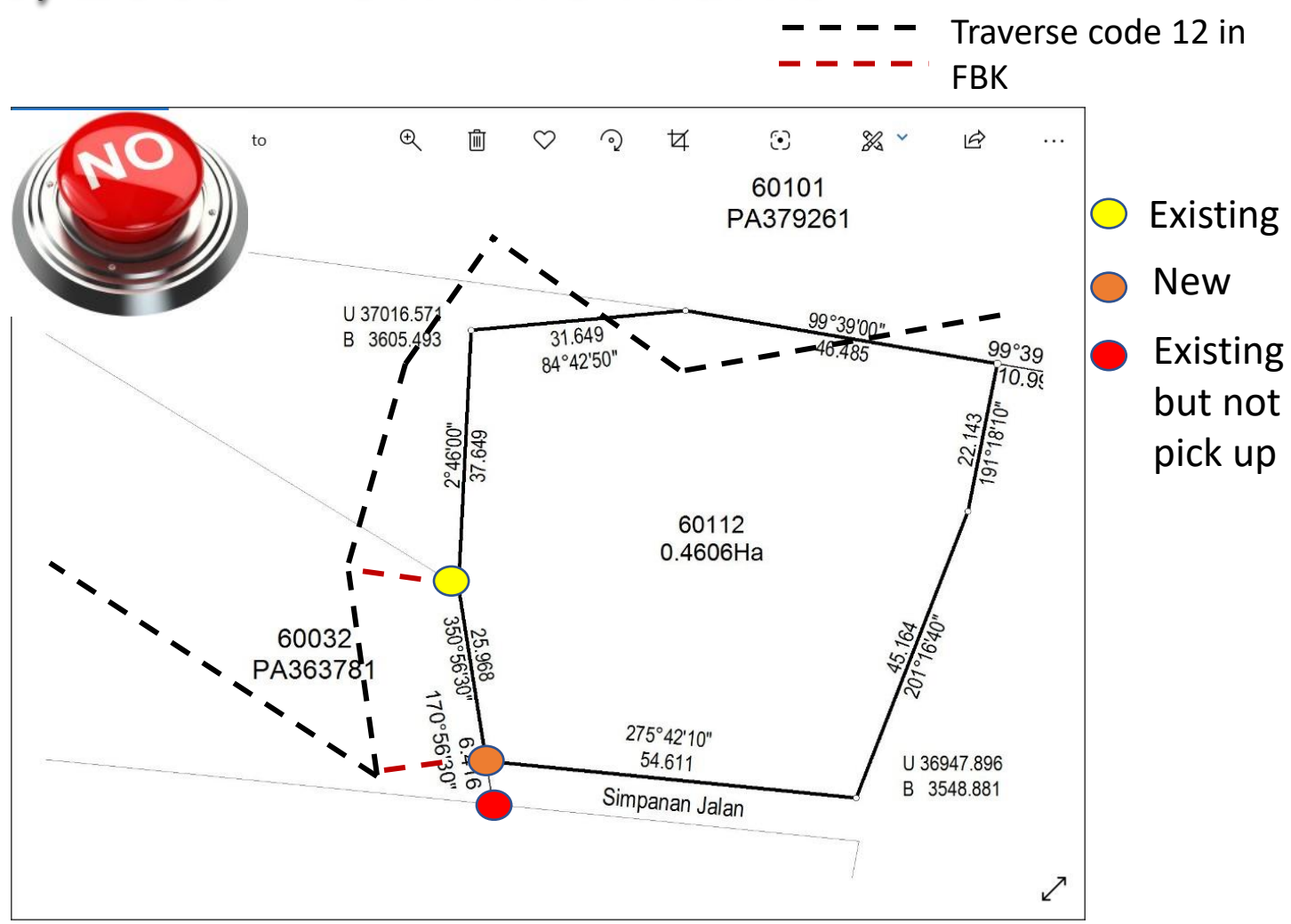

#### KPUP 6/2009 – On-line procedure

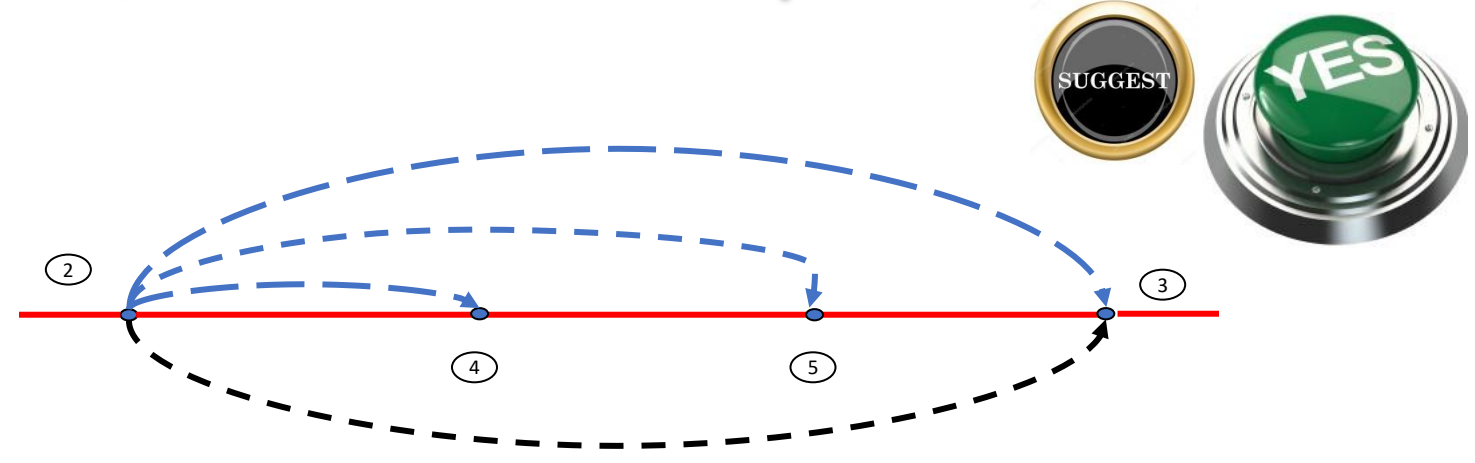

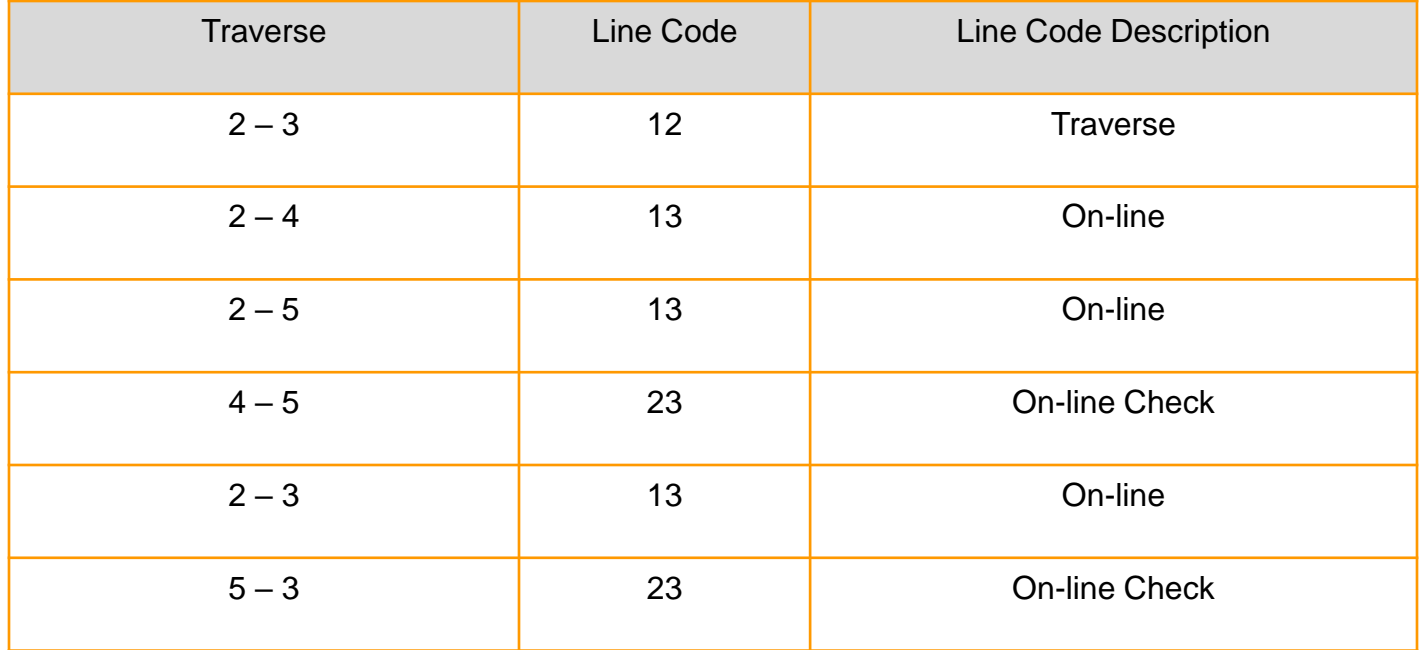

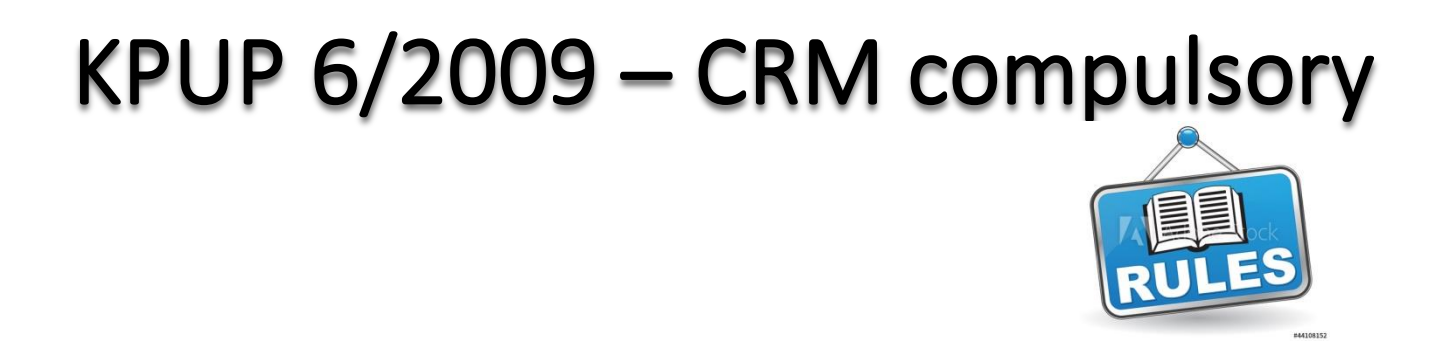

i.

- Bagi kerja ukuran di kawasan-kawasan berikut hendaklah 4.3.3 bermula dengan sekurang-kurangnya dua (2) tanda CRM serta perlu diikat kepada satu tanda lama atau satu lagi tanda CRM yang merentasi kawasan ukuran:
	- Kawasan tersebut tidak mempunyai NDCDB;
	- ii. Kawasan tersebut terdiri daripada ukuran kelas 3 atau ukuran demarkasi; dan

#### KPUP 6/2009 – DFT compulsory

• System will block if no DFT found in FBK

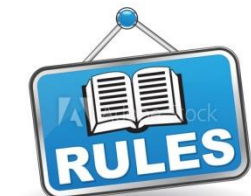

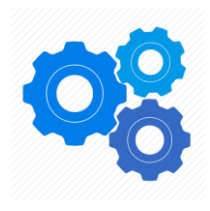

 $4.4.4$ **Differential Field Test (DFT)** 

> i. DFT hendaklah dijalankan setiap kali memulakan kerja baru.

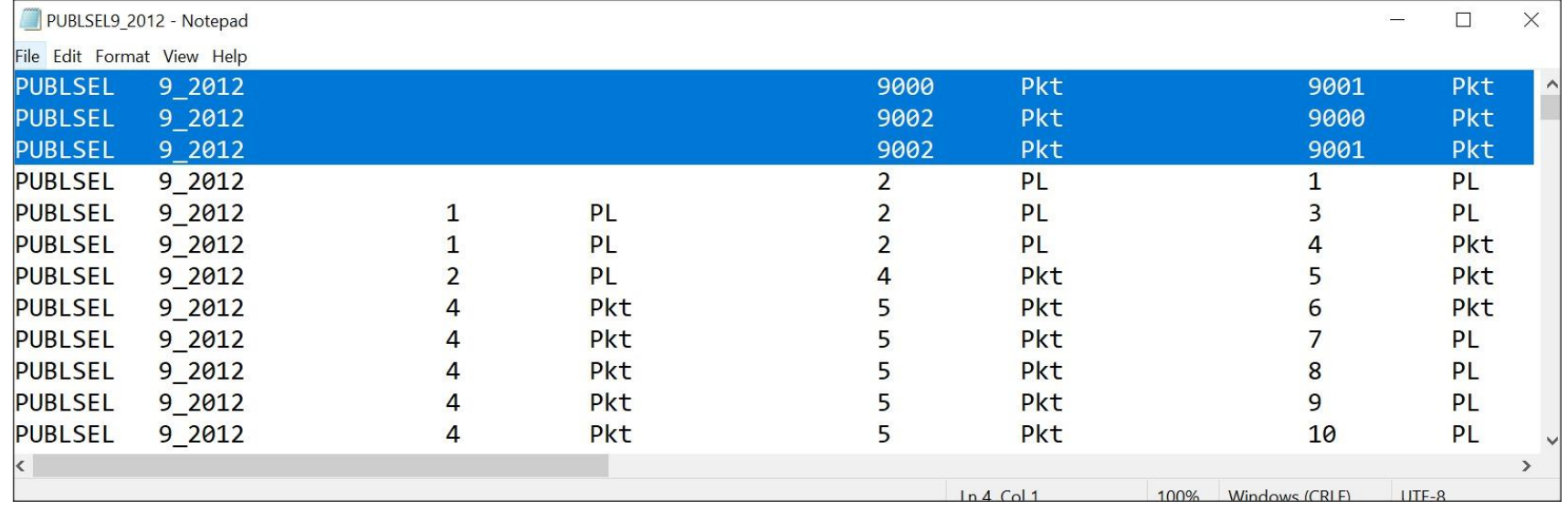

# KPUP 6/2009 – Displacement

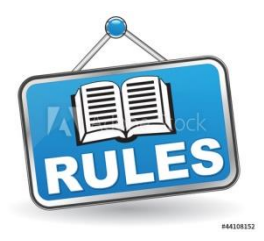

- 4.14 Had Anjakan Koordinat
	- 4.14.1 Had anjakan vektor tanda sempadan yang dibenarkan adalah 0.050 meter bagi kawasan bandar/pekan serta pembangunan baru manakala bagi kawasan lain had anjakan vektor adalah 0.10 meter.

# KPUP 6/2009 – Displacement by 0.05m

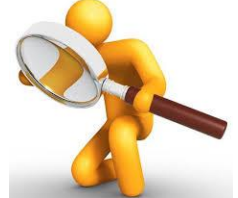

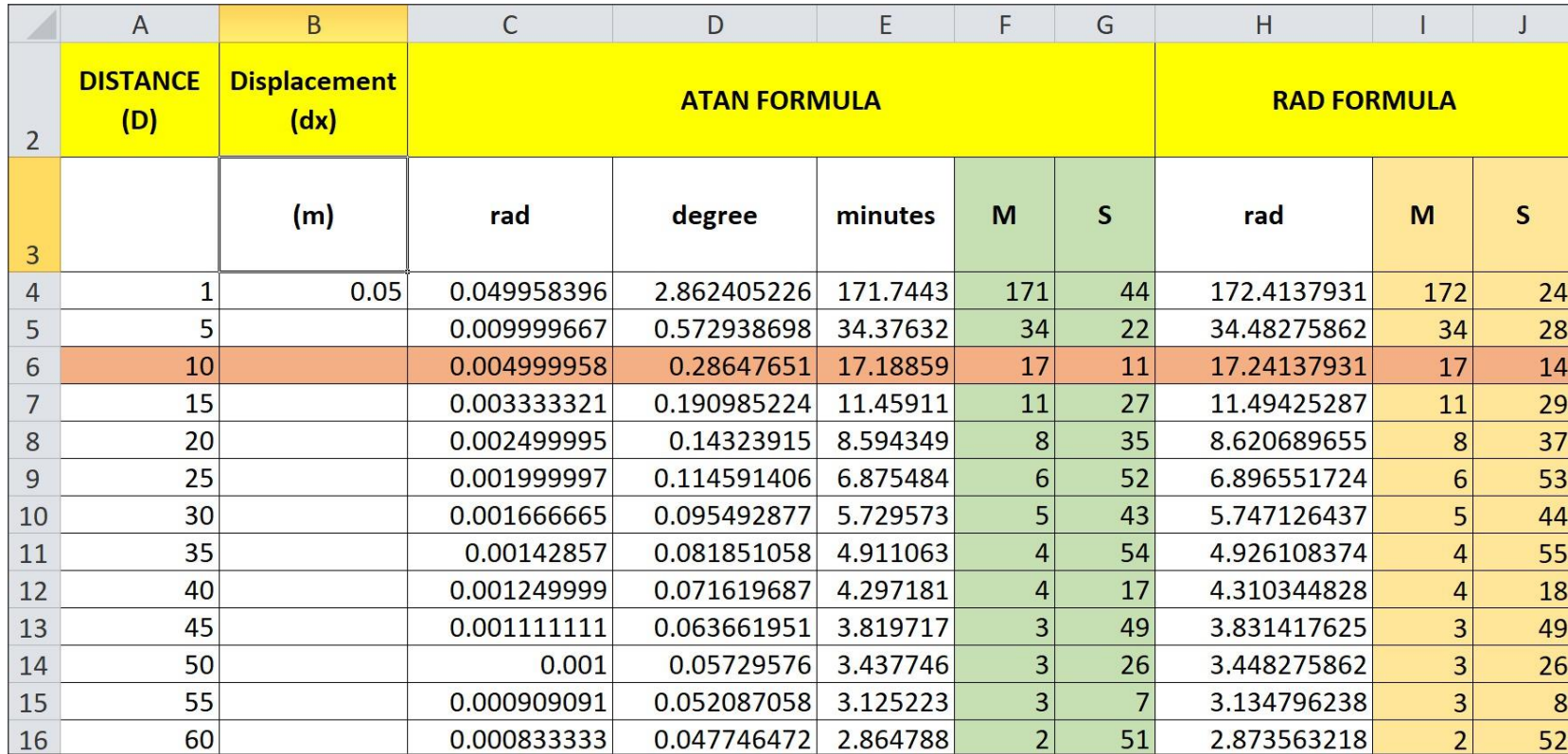

## KPUP 6/2009 – Displacement by 0.10 m

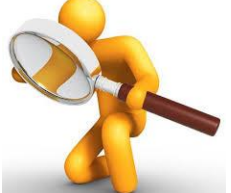

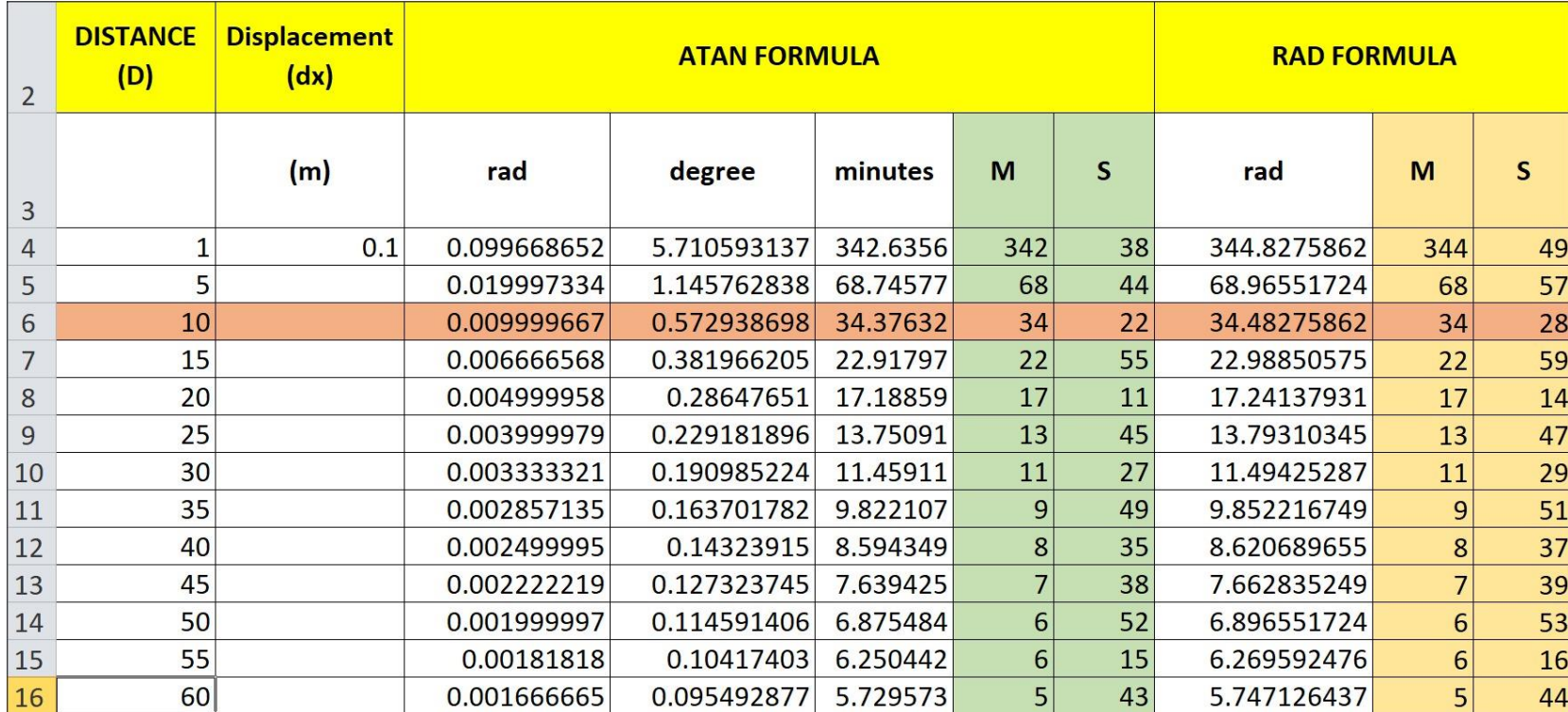

# KPUP 6/2009 – Displacement

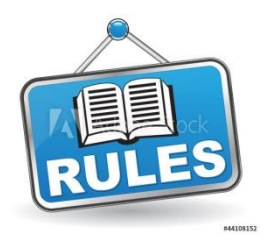

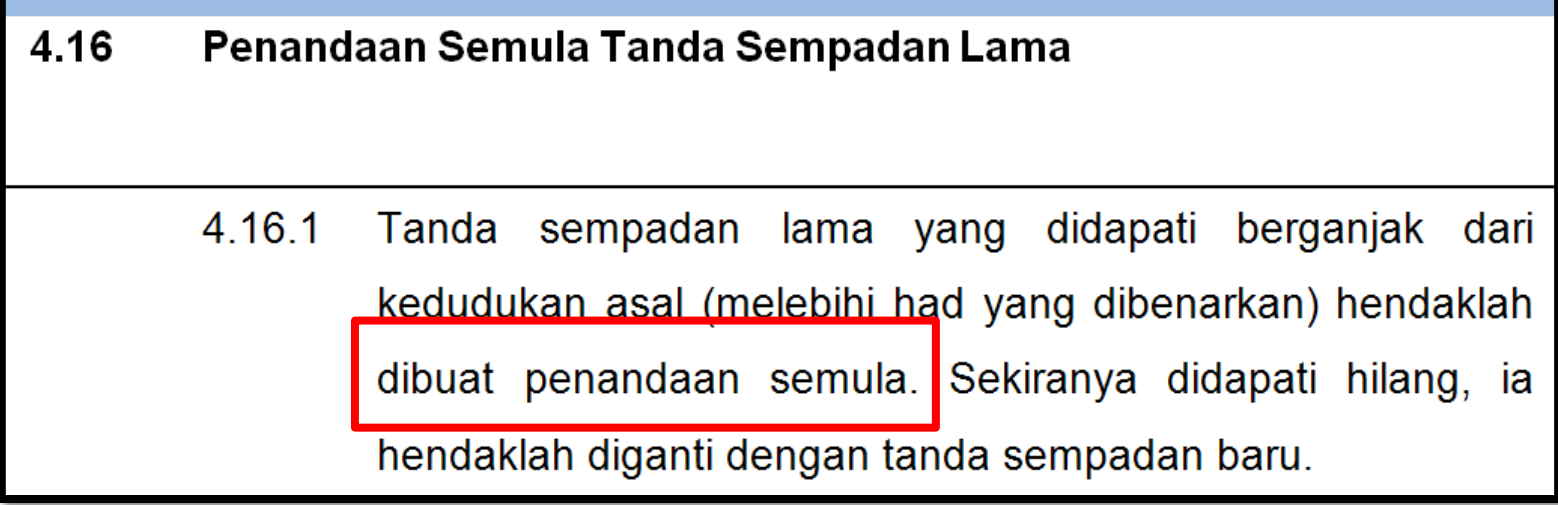
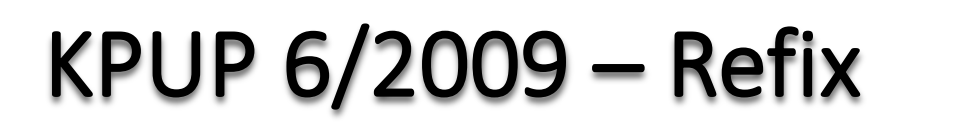

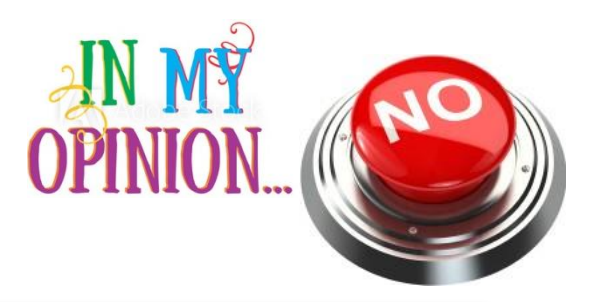

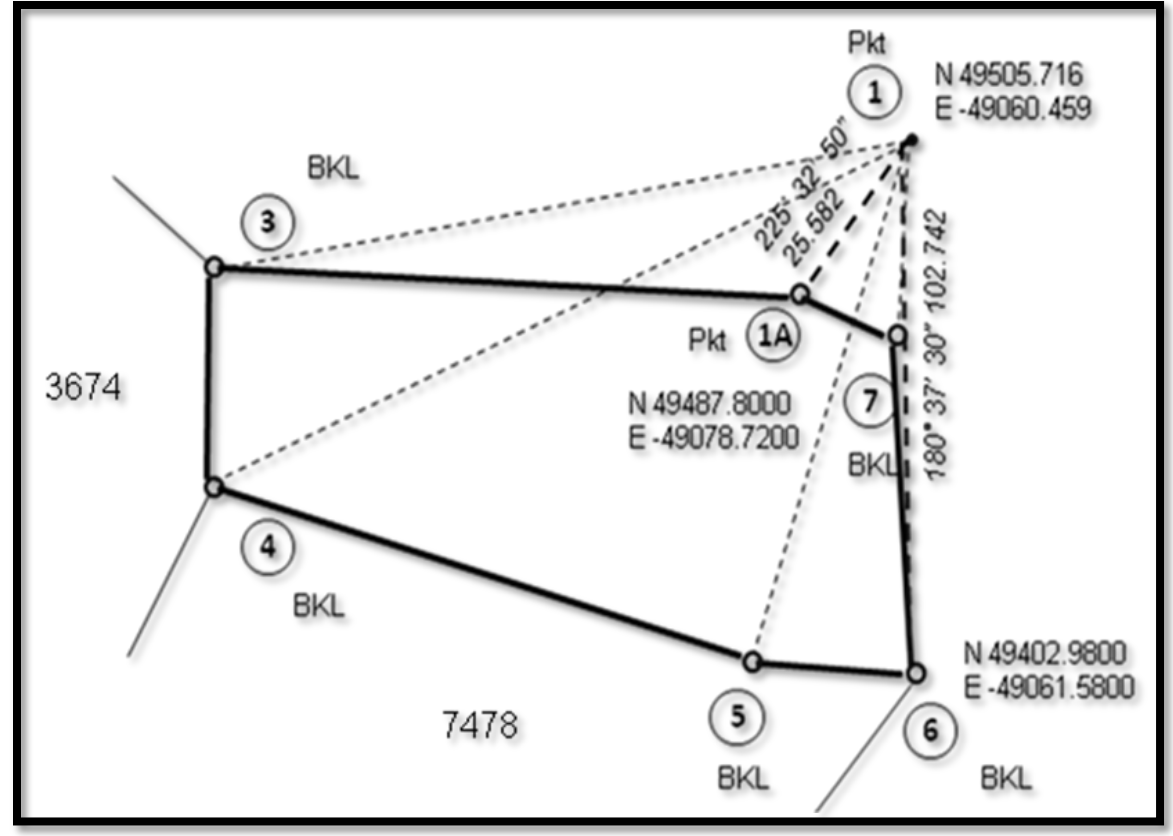

## **KPUP 6/2009 - Refix**

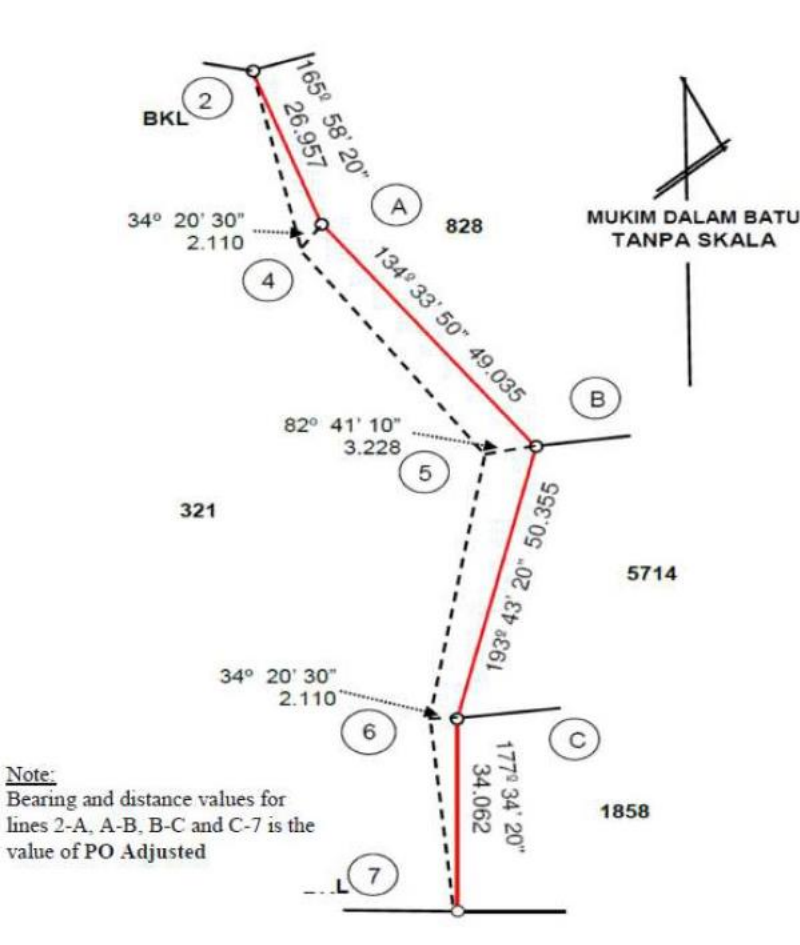

Note:

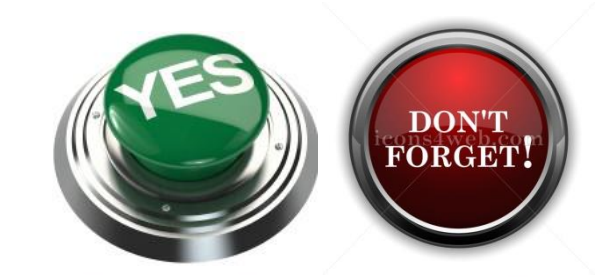

Adjust the original value (SA). Where the bearing and original distance are adjusted to its value aligned with new values:

**Bearing Adjustment** 

Bearing New Base line (New) =  $167^{\circ}$  49' 20" Bearing Original Base line (PO) =  $167^{\circ}$  49' 00" Correction  $+20"$ 

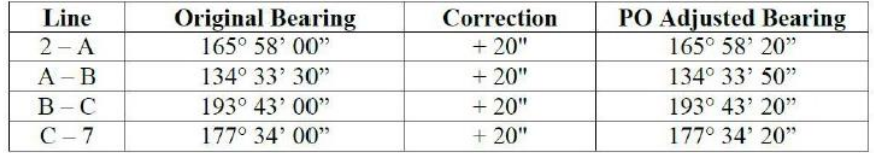

#### Distance Adjustment

It is the ratio of New Base Distance and Original Base (SA) x Original Distances. PO Adjusted Distance.

 $=$  Original distance  $x$ New Base Distance Original Base Distance

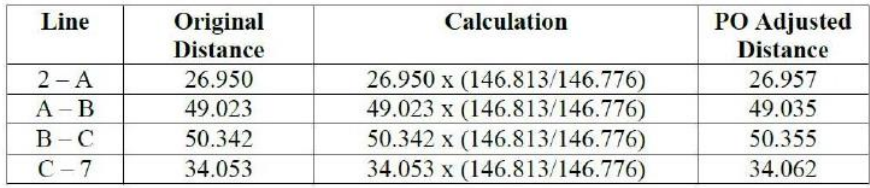

## KPUP 1/2008 – GNSS CALIBRATION

• To generate eVRSCAL file

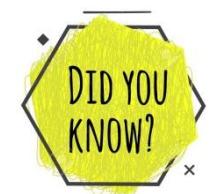

- Use this circular instead of KPUP 6/1999 for GNSS calibration EDM Baseline Test.
- Different (3,3,6) cm.

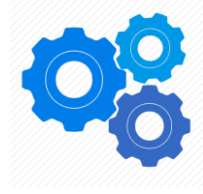

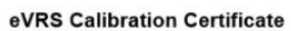

Receiver Serial No 5633R08771 Thursday, 03 January 2019 03:49 PM 780730-14-5245 TAMANTASIKUTAMAGNSS

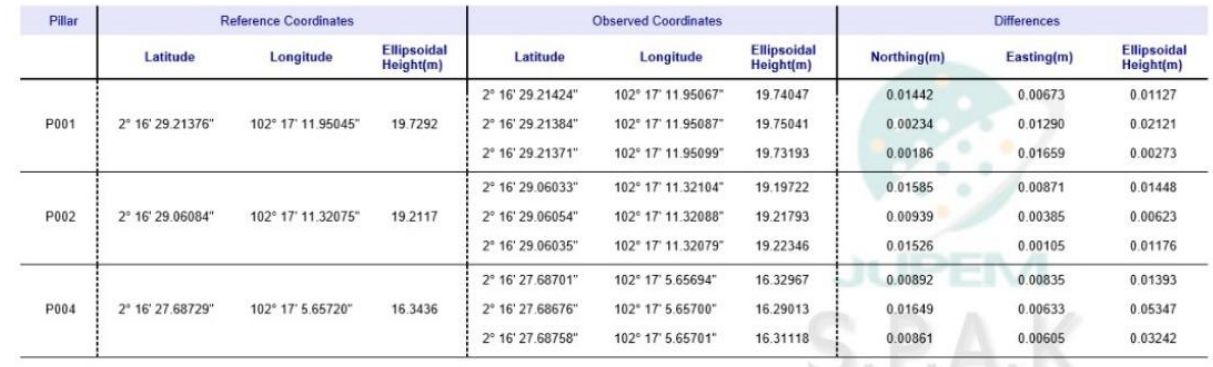

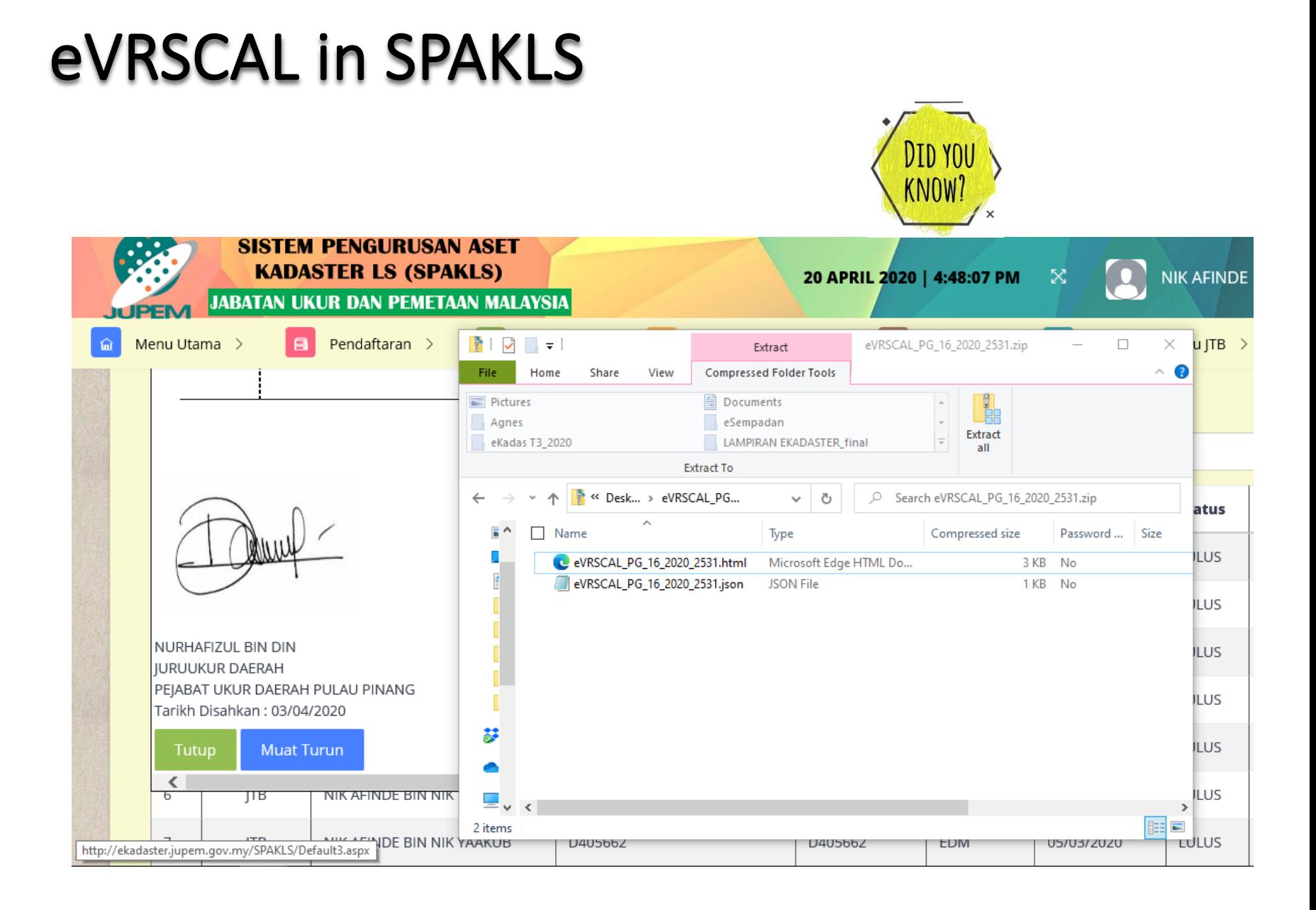

## Surat Pekeliling KPUP 1/2010

- **To have at least 3 CRM (mostly ignored).**
	- CRM as part of the traverse.

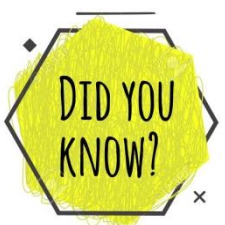

- If use NDCDB (code "1=NDCDB", "4=Traverse" or "9=Known Point" in COO as fix points defined in TPS, then CRM code "6=GPS" in COO need to change to code "4").
- If Code "6=GPS", system will held fixed automatically.
- To survey by conventional method (3 good marks).
- To tie to existing old marks.
	- Isu-isu pengukuran yang dimaksudkan adalah seperti berikut: 4.
		- Kawasan ukuran tiada NDCDB dan PDUK.  $4.1$
		- 4.2 Kawasan ukuran tiada NDCDB tetapi ada PDUK.
		- 4.3 Tanda lama telah dibuktikan berbeza dengan NDCDB melebihi 0.1 m.
		- 4.4 Kawasan ukuran ada NDCDB dan ada PDUK.
		- 4.5 Kawasan ukuran kelas tiga (3) dan demarkasi.

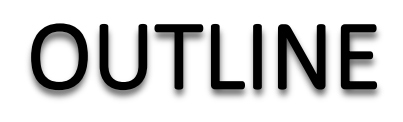

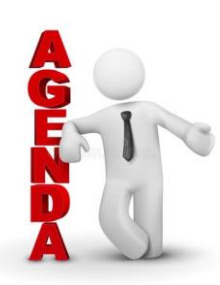

### **DISCLAIMER 1**

**BRIEF BIOGRAPHICAL NOTE 2**

**SURVEY GENERAL CIRCULARS 3**

### **UNDERSTANDING NDCDB LOT STATUS**

**UNDERSTANDING FIX POINTS SELECTION 5**

**SOME EXPLANATION 6**

**CONCLUSION & ACKNOWLEDGMENT** 

# UNDERSTAND NDCDB LOT STATUS (DID YOU

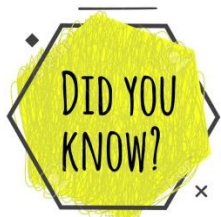

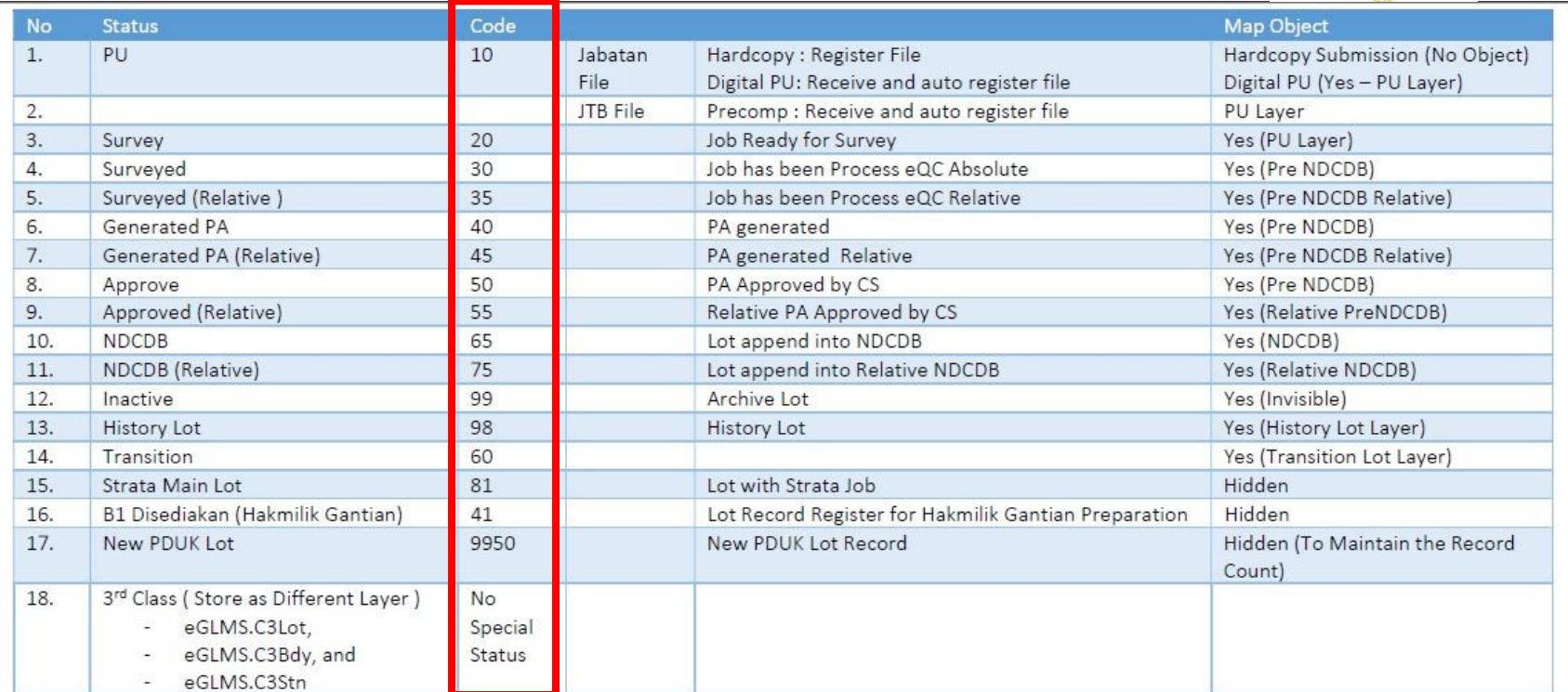

## PRE-COMP STAGE (STATUS = 10 AND 20)

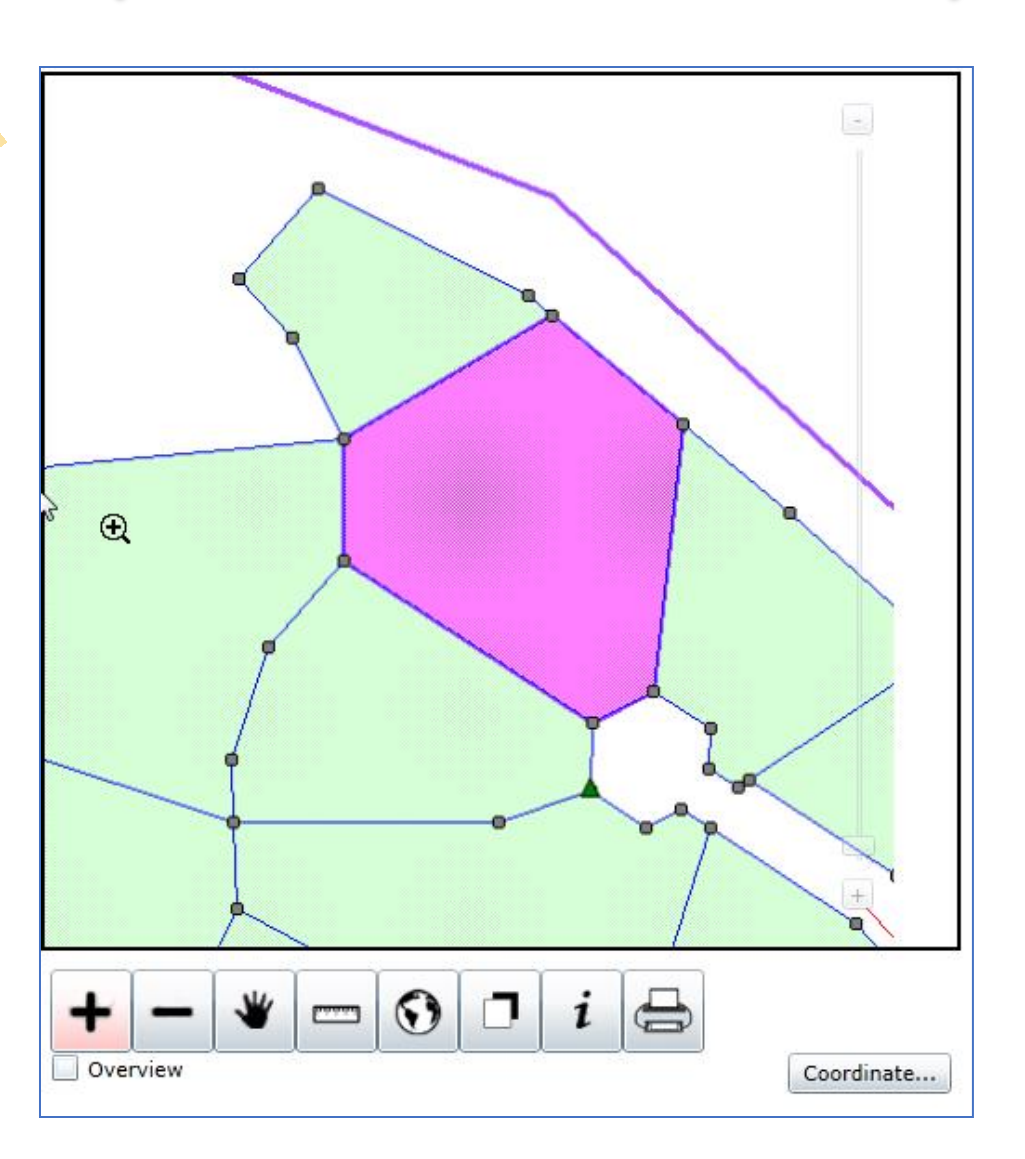

## WAITING APPROVAL (STATUS = 30, 40,50 )

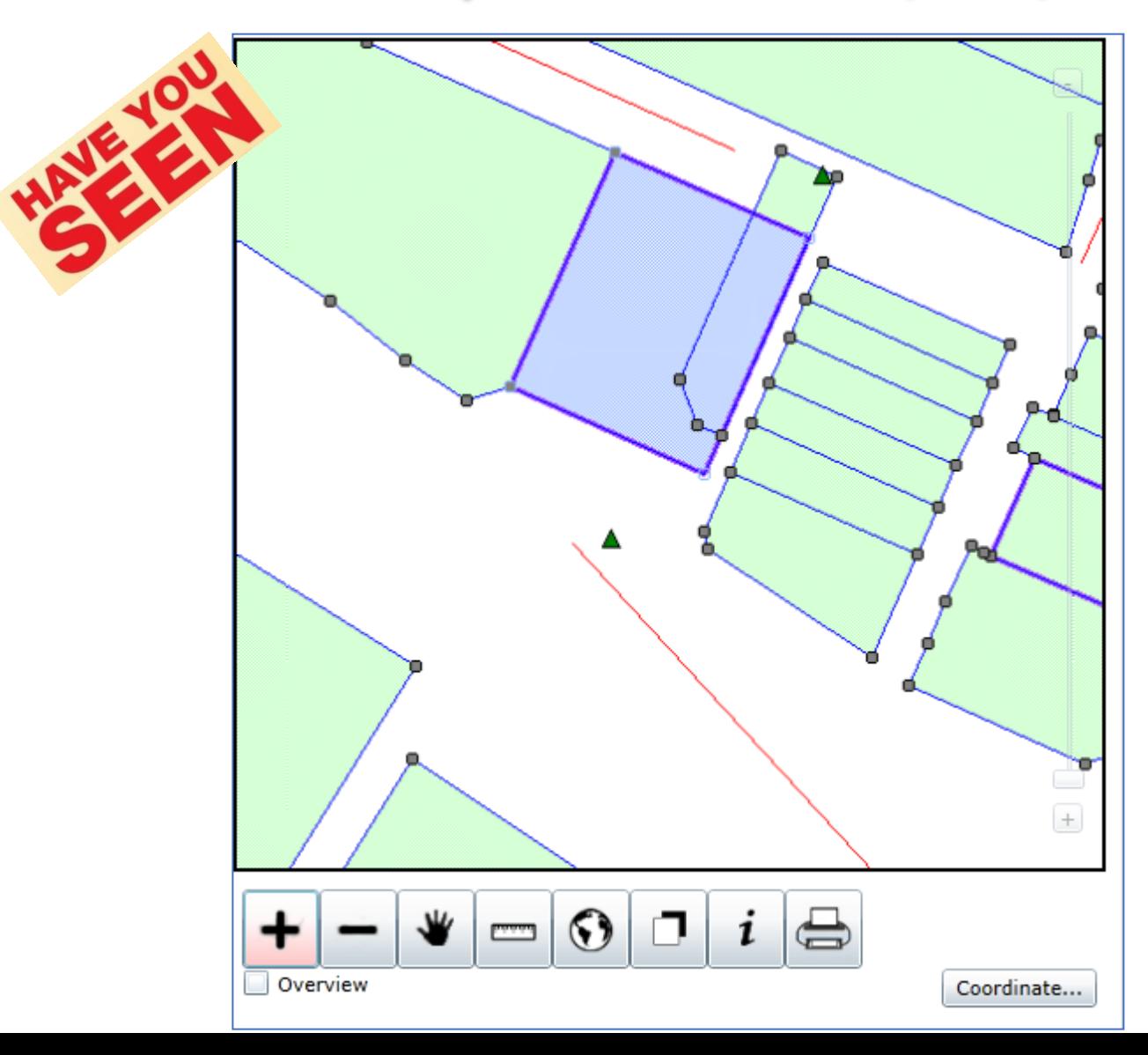

## WAITING APPROVAL (STATUS = 35, 45,55 ) Relative

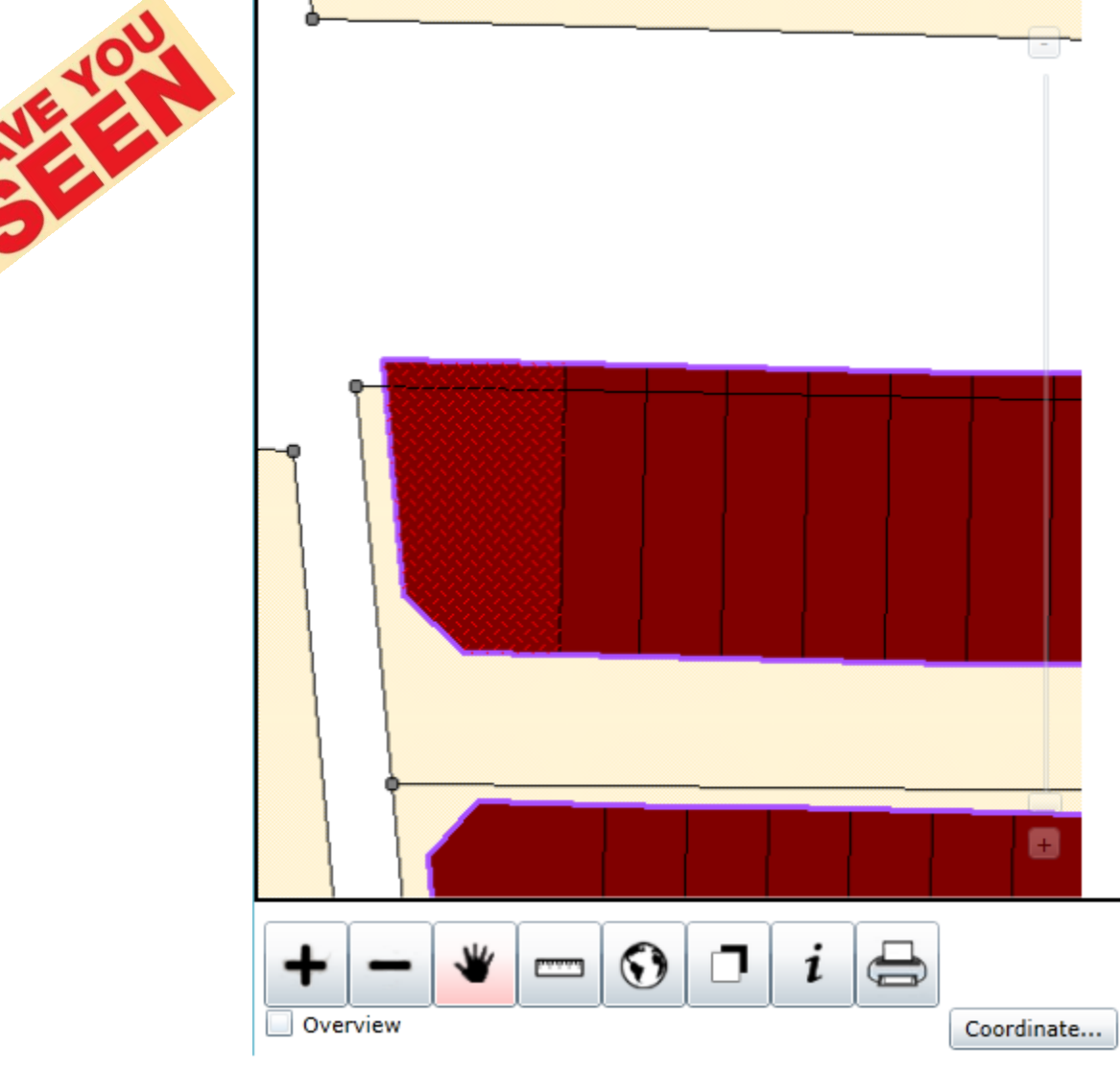

## NDCDB (STATUS = 65 )

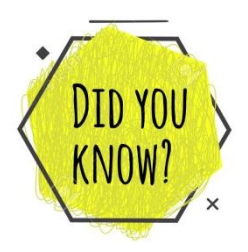

### **ONLY THESE BOUNDARY MARKERS CAN BE FIX POINTS**

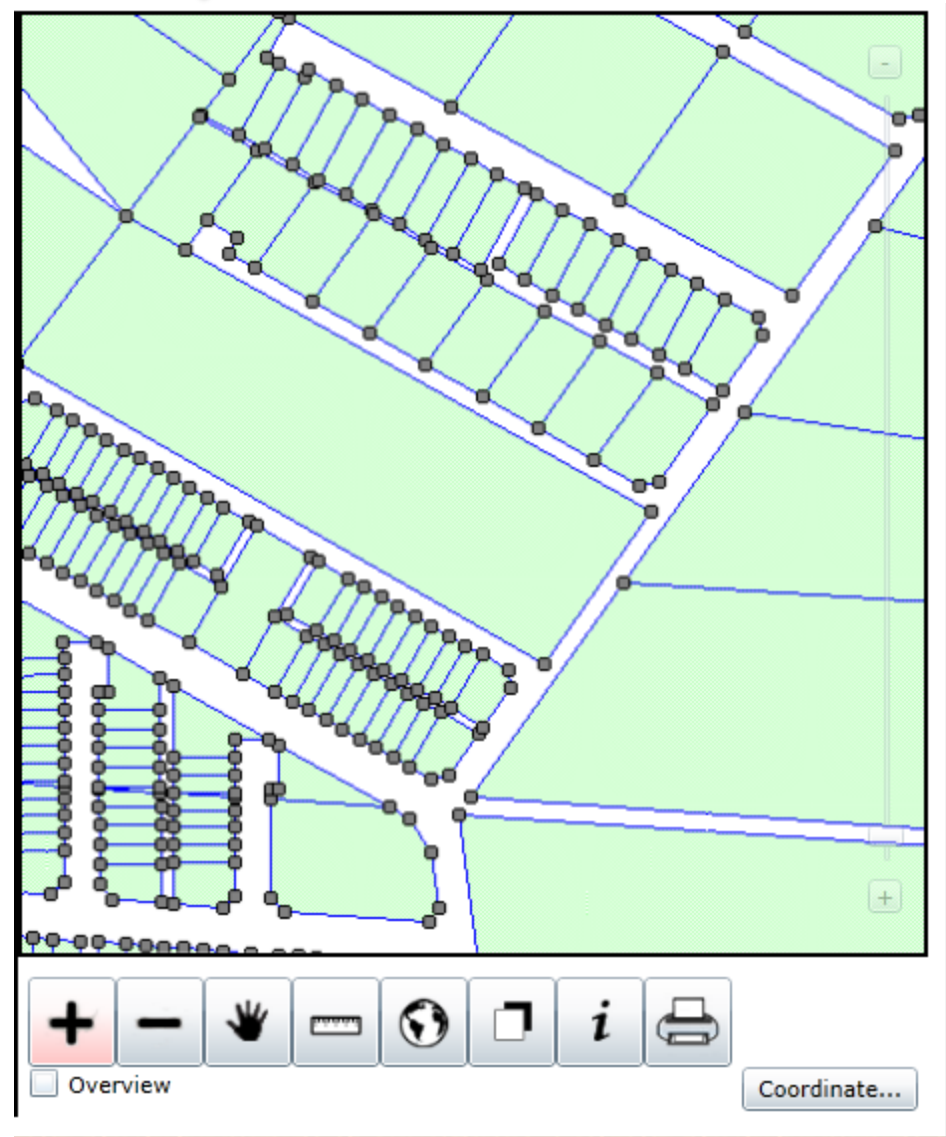

## RELATIVE NDCDB (STATUS = 75 )

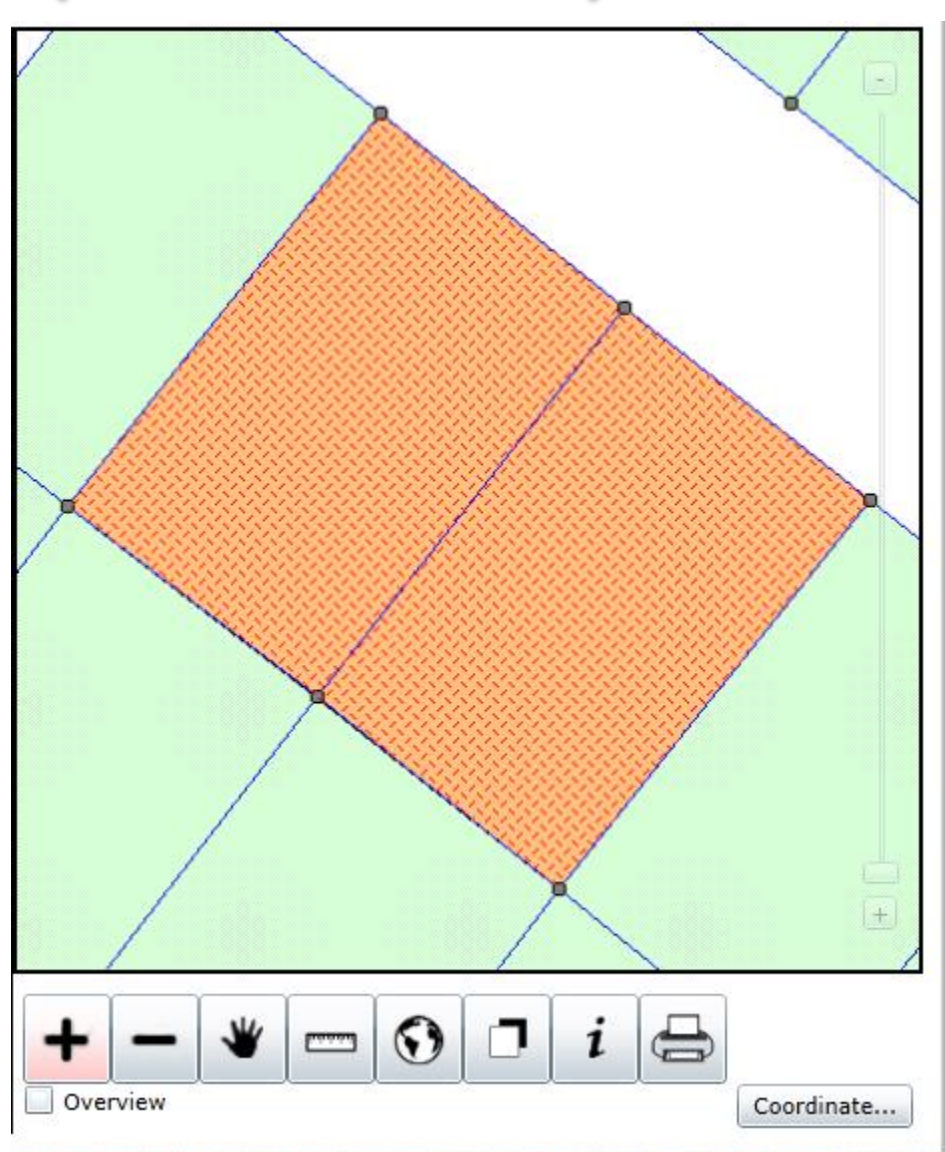

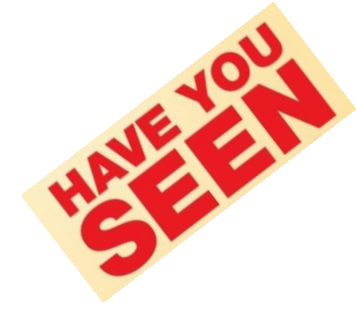

## TRANSITION LOT (STATUS = 60)

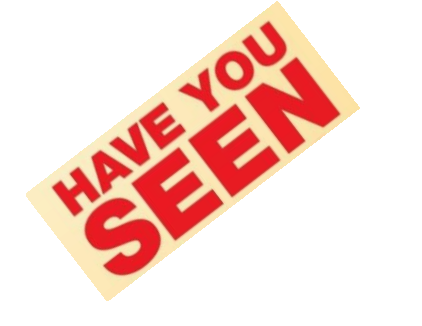

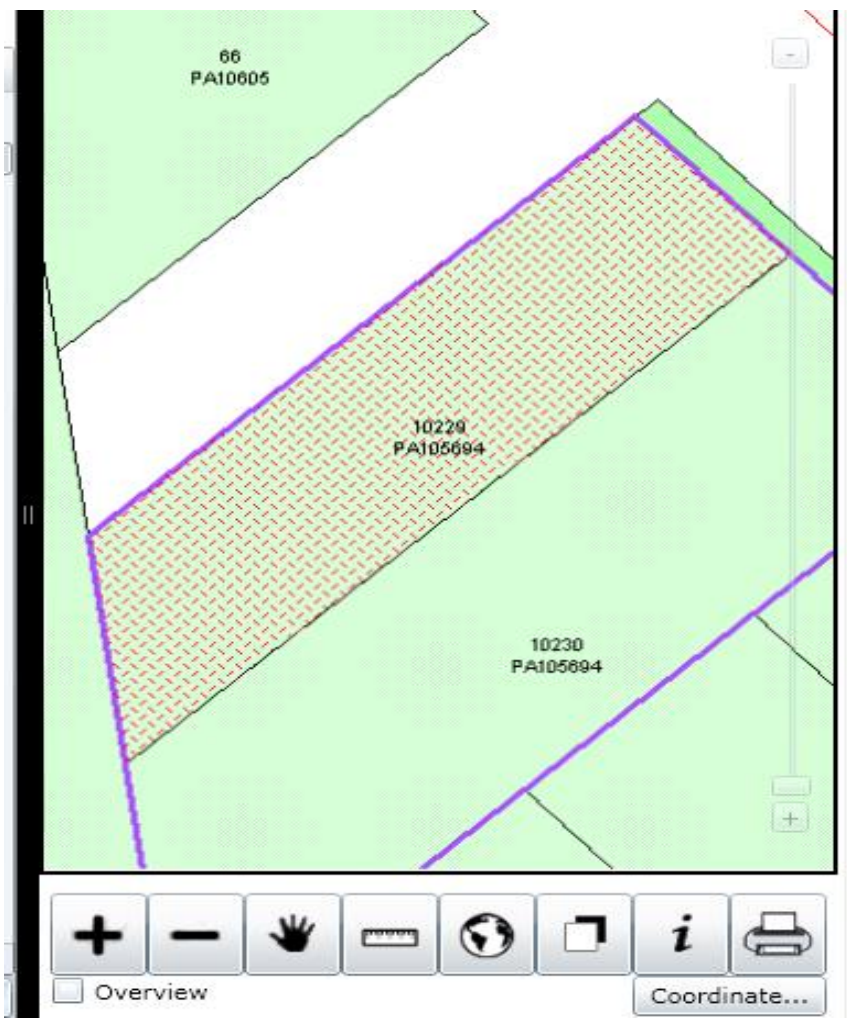

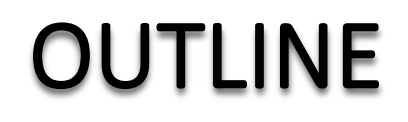

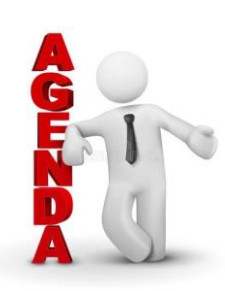

### **DISCLAIMER 1**

**BRIEF BIOGRAPHICAL NOTE 2**

**SURVEY GENERAL CIRCULARS 3**

**UNDERSTANDING NDCDB LOT STATUS 4**

**UNDERSTANDING FIX POINTS SELECTION**  $\leq 5$ 

**SOME EXPLANATION** 6

**CONCLUSION & ACKNOWLEDGMENT** 

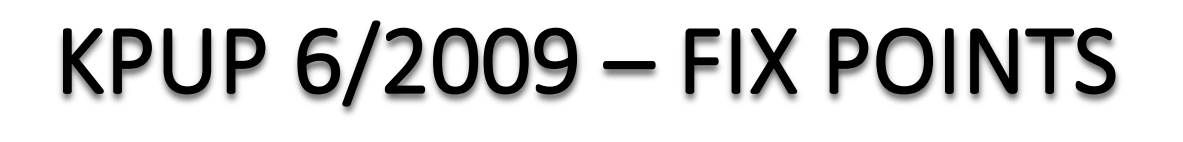

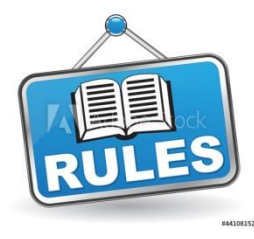

iii. Bagi membolehkan data cerapan dilaraskan oleh sistem, menetapkan hendaklah fix point pengguna dan ditunjukkan di dalam fail \*.tps.

### KPUP 6/2009 – FIX POINTS **(TPS and COO) DID YOU KNOW?**

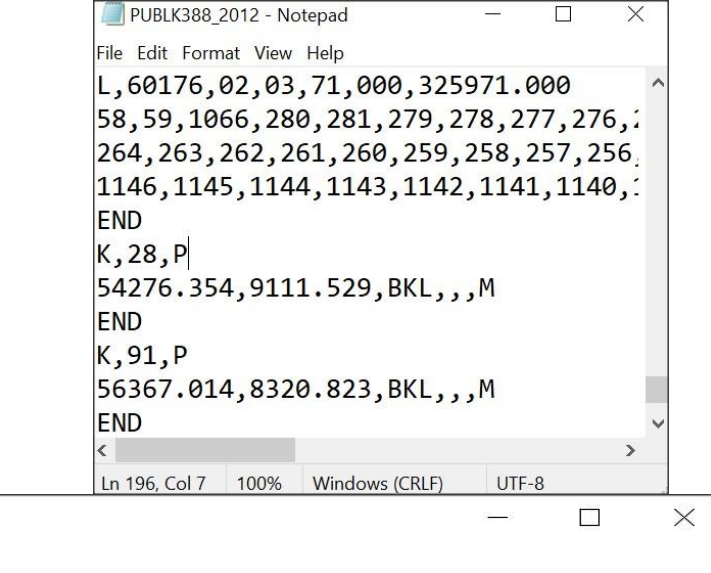

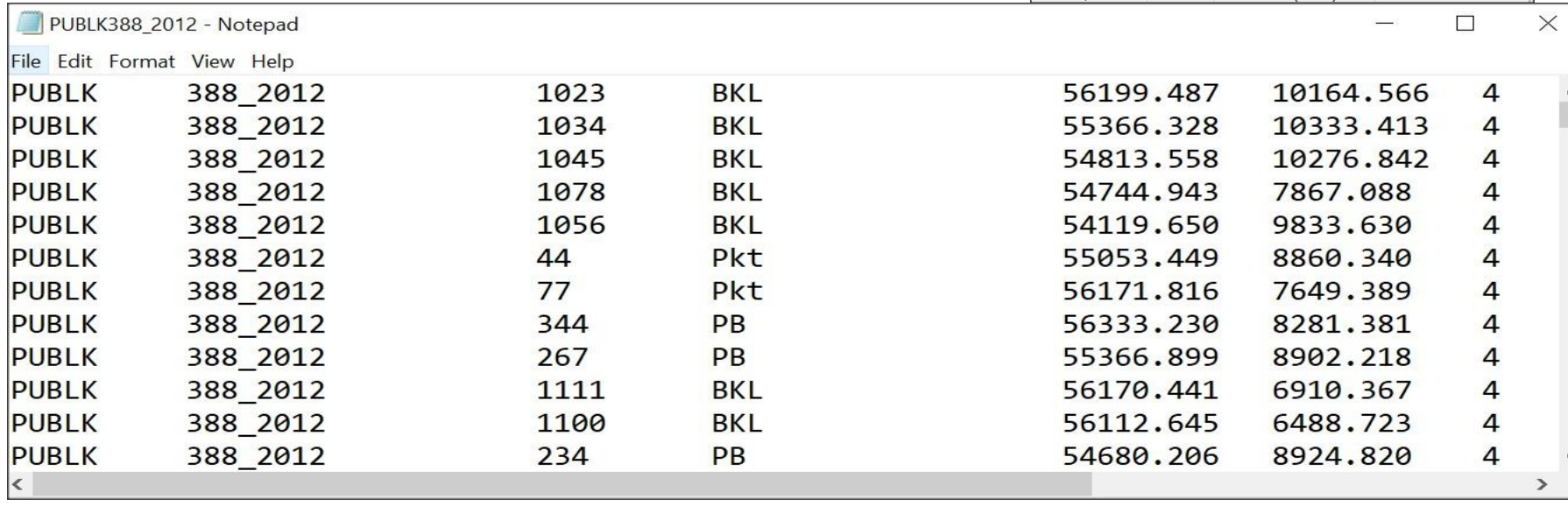

## How to Determine Fix Points

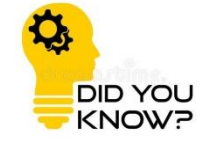

▶ Current Code and Mark Description defined in Pekeliling

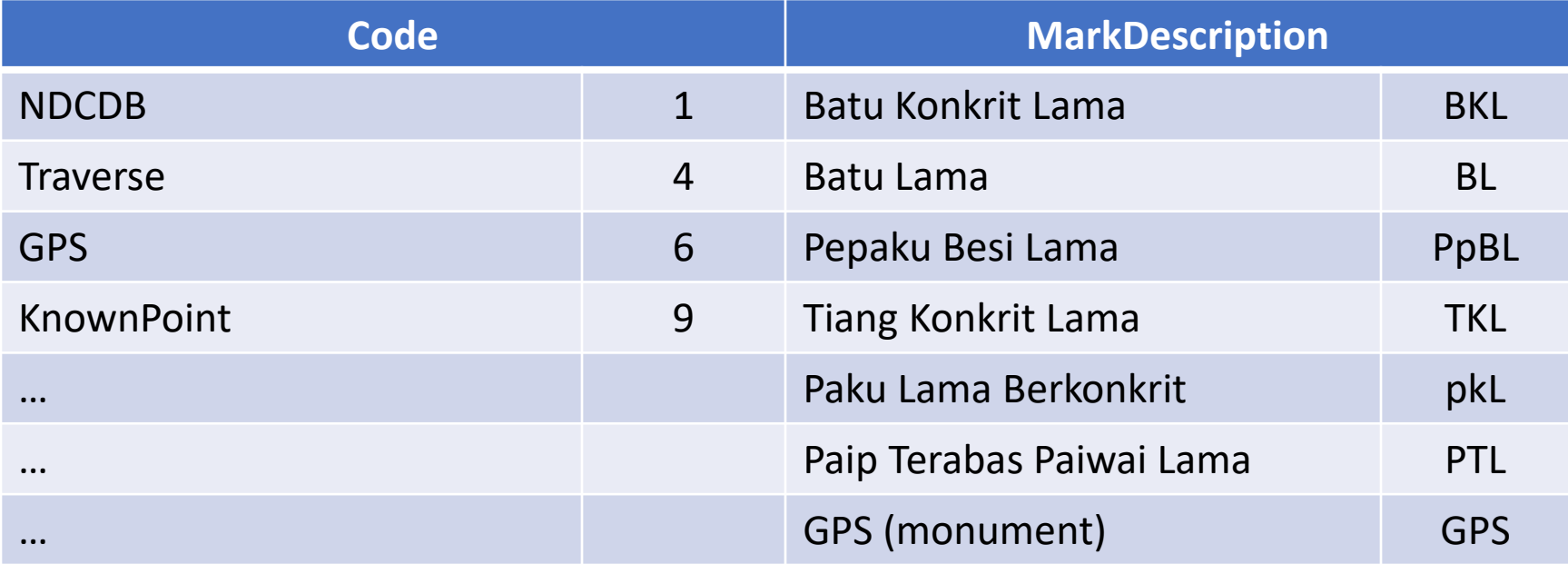

## **Fix Points Criteria**

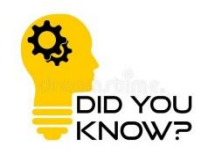

- TPS ASCII: "K" must be added.
- COO ASCII: Attribute must match either criteria as below:
	- If Stn is NDCDB Old Marks:
		- Must exist in Cadastral NDCDB Station layer with buffer 0.10m
		- $\cdot$  Code  $=$  Follow defined code (1,4 or 9)
		- MarkDesc  $=$  All batu tanda (BKL, BL, pBKL...)

### ◦ If Stn is CRM

- Must exist in Cadastral CRM layer with buffer 0.10m
- $\cdot$  Code  $= 6$
- MarkDesc  $=$  Follow defined Markdesc

## Scenario | : NDCDB Station

- TPS ASCII : "K" must be added
	- Sample

 $K.2.P$  $-44846.259,16028.820, BKL, J. M$ **END** 

- COO ASCII : Attribute must match criteria as below:
	-

 $\degree$  Code  $= 1,4$  or 9

- $\circ$  MarkDesc  $=$  All batu tanda (BKL, BL, pBKL...)
	- Sample

**PUSEL XXXX 2010**  $-44846.259$  16028.820 **BKL** 

 $\bullet$  Code  $= 4$ 

 $MarkDesc$  = BKL  $(Match)$ 

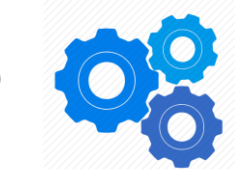

▶ TPS and COO ASCII is valid, and stn 2 match the LSA fix point criteria. Thus, stn 2 will be used as Fix Station in LSA computation

## **Scenario II: NDCDB Station**

### ▶ TPS ASCII

K.85.P  $-44993.405.15605.298.$   $DkB$ .  $M$ **END** 

### ▶ COO ASCII Sample

**PUBLSEL** XXXX 2010  $85$ pkB  $-44993.405$  15605.298

- $\cdot$  Code  $= 9$  (not match)
- 
- MarkDesc  $= pkB/pkt (not match)$

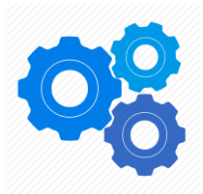

▶ TPS and COO ASCII is valid, but did not match the LSA fix point criteria. Thus, stn 85 will not be used as Fix station in LSA computation

## **Scenario III : CRM Station**

- TPS ASCII : "K" must be added
	- Sample

 $K.2.P$  $-44846.259,16028.820,PB$ , M **END** 

- COO ASCII : Attribute must match criteria as below:
	-
	- $\degree$  Code  $= 1,4,9,$ or 6
	- $\textdegree$  MarkDesc  $\textdegree$  = All batu tanda (BKL, BL, pBKL...)
		- Sample

PB<sup>-</sup> **XXXX 2010**  $-44846.259$  16028.820 6

 $\cdot$  Code  $= 6$  (Match)

**PUSEL** 

 $MarkDesc$   $= PB$ 

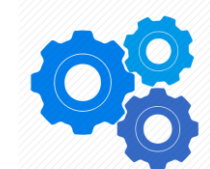

▶ TPS and COO ASCII is valid, and stn 2 match the LSA fix point criteria. Thus, stn 2 will be used as Fix Station in LSA computation

## FIX POINTS ANALYSIS

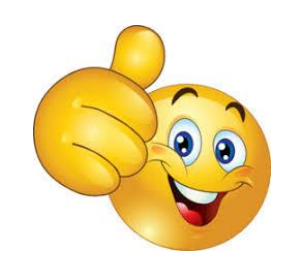

• Due to uncertainty displacement of NDCDB, its displacement magnitude need to be analysed to select those in common.

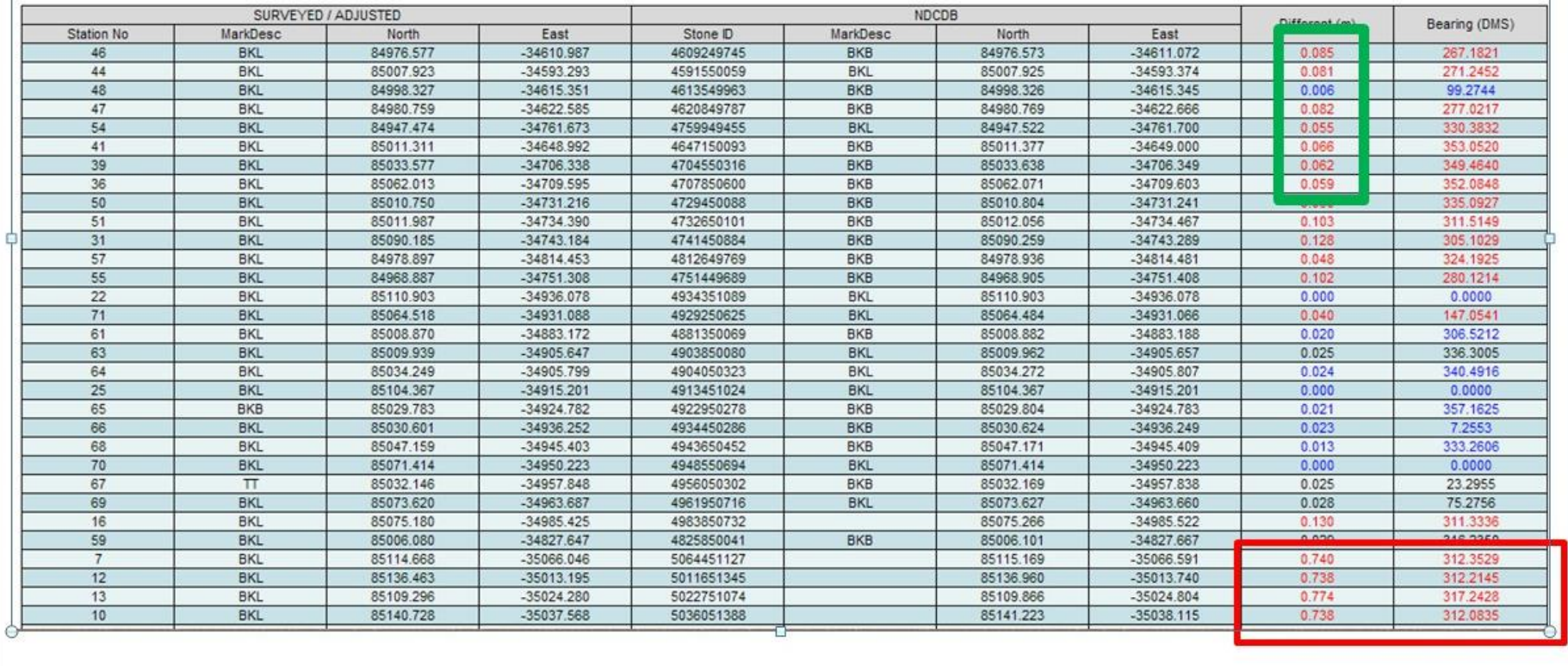

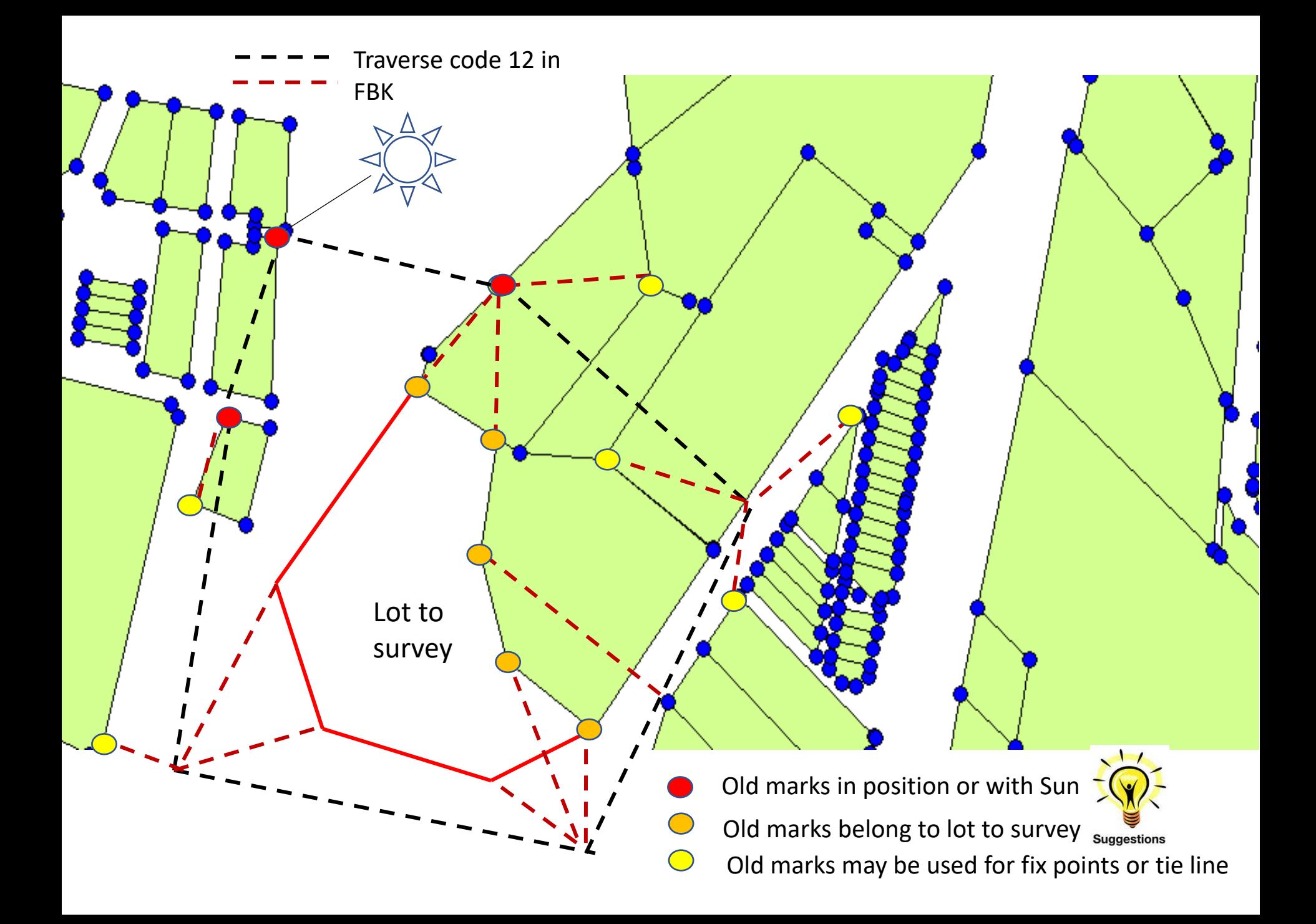

## PELAN AKUI (PA) NO CONNECTION LINE

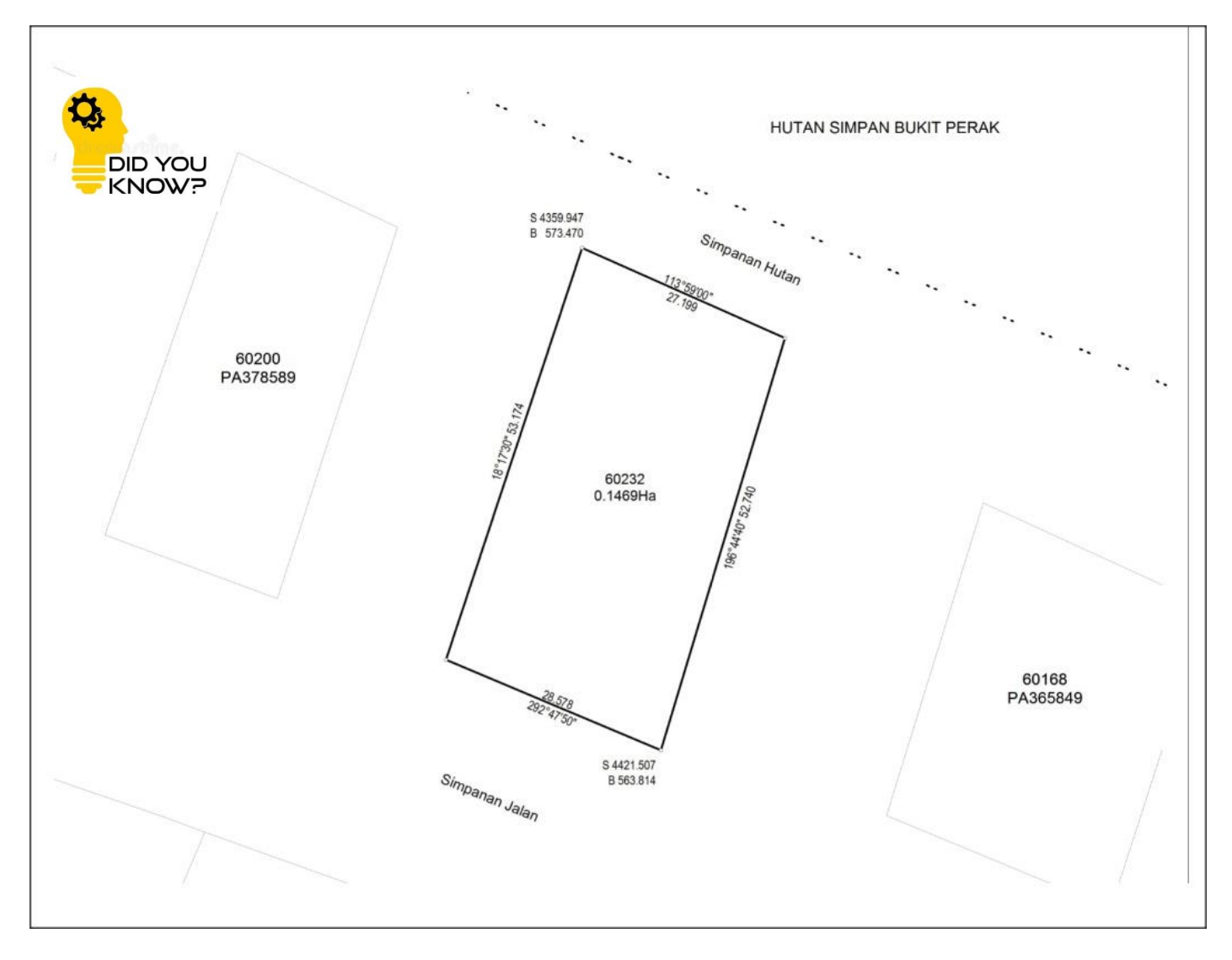

## PELAN AKUI (PA) NO CONNECTION LINE

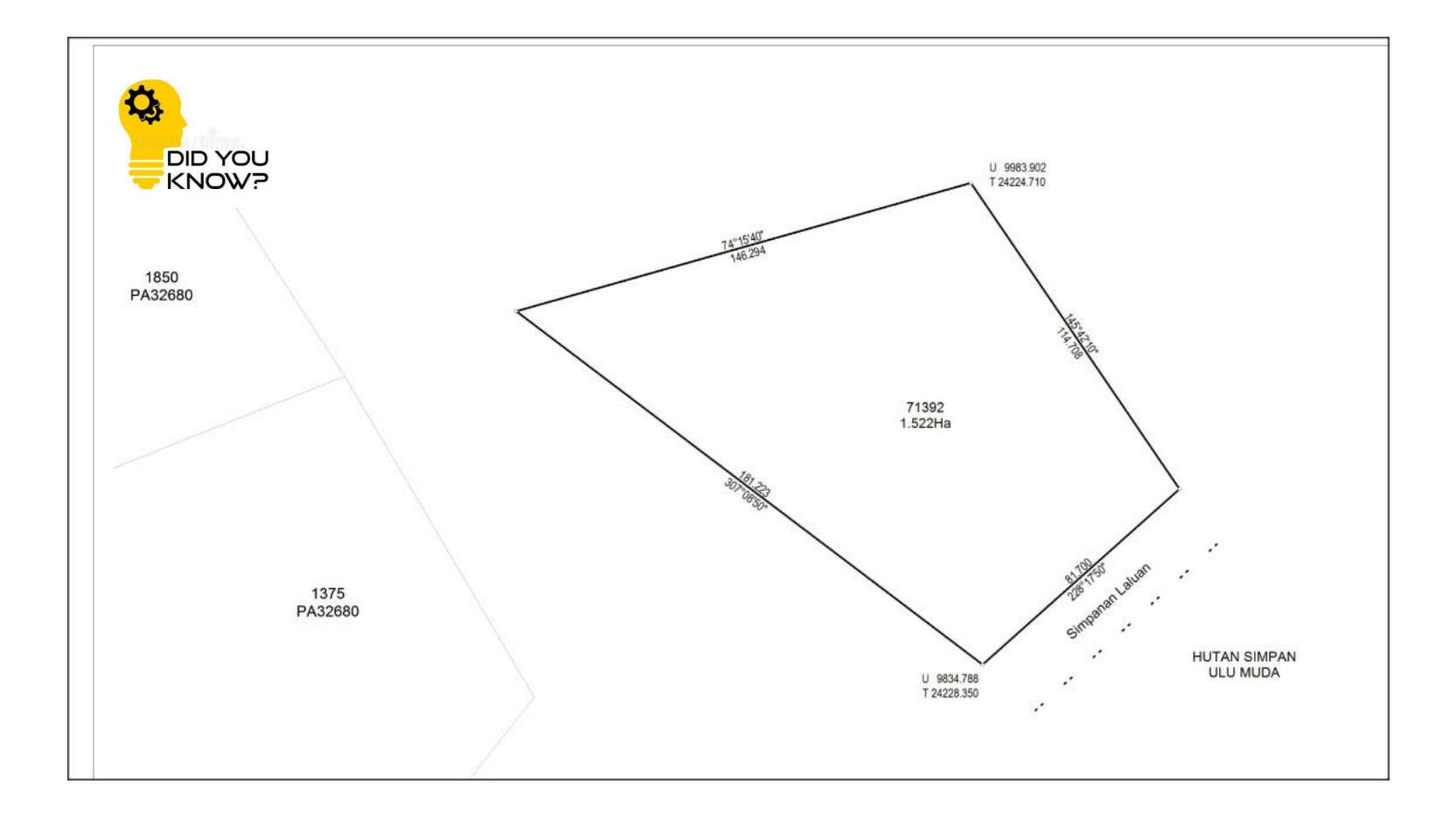

## **SUBMISSION - MY OWN SUGGESTION**

### • Write in detail in JUPEM2U before SEND to JUPEM.

2. Tiada CRM dibekalkanuntuk fail ini. (nyatakanstesenapajikaada CRM)

3. DFT telahdijalankanpadaStn 1, 2, 3. (nyatakanstesen yang diambil)

4. KalibrasiEDM disertakan di manatarikhsahadalahsehingga 26hb Jun 2013. (nvatakantarikhsah EDM Test)

5. Az ak. drpMhdiatasgarisan11-10. (nyatakanstesen yang diambilmatahari)

6. Tanda lama dibuktikansepertiasaladalahStn2,3,26,37,42,44 & 49, perbandingandengan PA 141323 dan PA 141324. Silarujukkepada Laporan PO & New yang disertakan. (PO & New berdasarkan PA apa? nyatakanNombor PA)

7. Tikaianlurusterabasutama1:83522dan sub-blok1:39861, 1:66904, 1:13501.

8. NDCDB baikadalahStn2,3,26,37&49 (lower bound). Stn 42 & 44 (upper bound) (nyatakansamaadaStn 42 & 44 adalahdalam lot atauluardaripada lot)

9. Ukuranmematuhiperaturanukursemasadan bezaluas didalam had. (sekiranyamelebihi had, silanyatakanlot-lot yang terlibatdansebabnya. Sertakan Borang Pengakuan Keluasan yang berkenaan atau apa-apatin dakan yang telahdiambil)

10. Fix Stone yang diambiladalah Stn 2, 3, 26, 37& 49. (nyatakan fix stone yang diambilsemasahantarkerjake SUM. Sebenarnyaperlukantiga point sahajawalaupunsudah pick up banyak BKL. Kriteriapemilihan fix stone adalahberdasarkanGeometriLot, seboleh-bolehnyamerentasitrabas / lot)

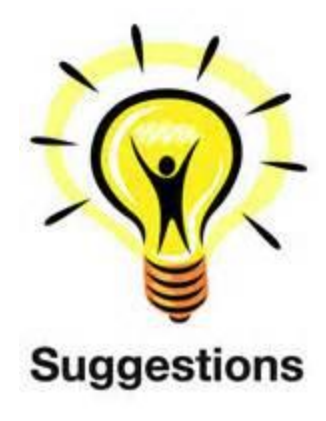

## UPLOAD FOR SUM PROCESSING

- Use only **1 fix point** for SUM LSA checking.
- Upload the 16ASCII in zip format.
- No need to digital signed the zipfile.
- Multiple uploading allowed.

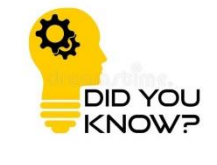

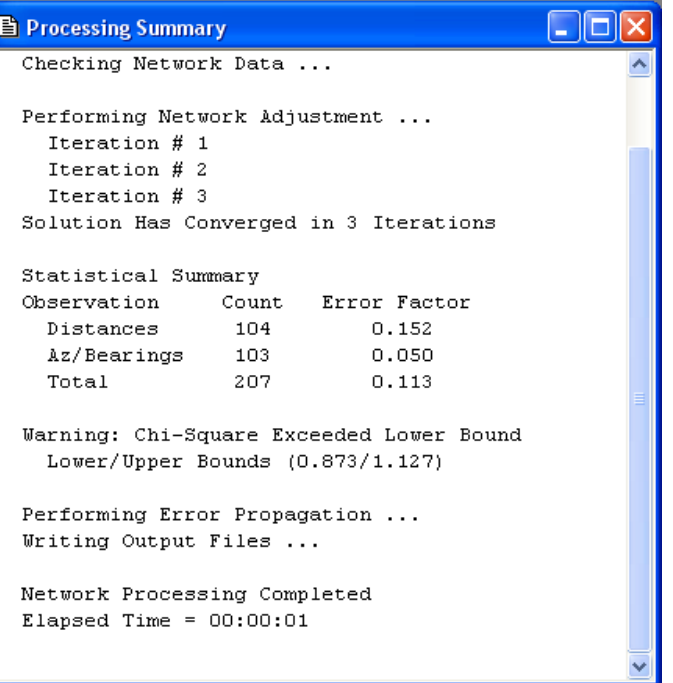

## FIX POINTS – MY OWN SUGGESTION

- Currently to upload 16ASCII need at least 3 fix points.
- Hard to get 3 fix points due to NDCDB displacement uncertainty.
- Suggested use only 1 fix point:
	- Geodetic specialists not agreed with this minimum constrain as they claimed the network might swing.
	- Suggest we use SUN to control the swing.
	- PO/NEW to confirm the good old marks.

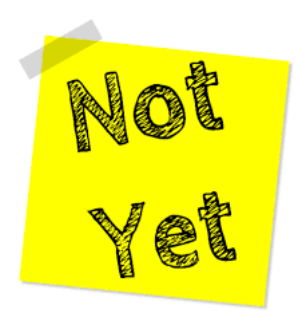

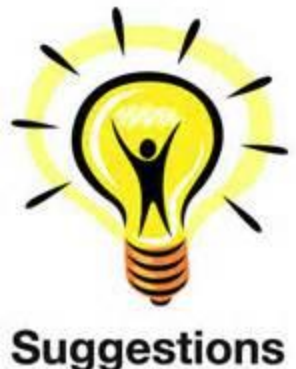

## OUTLINE

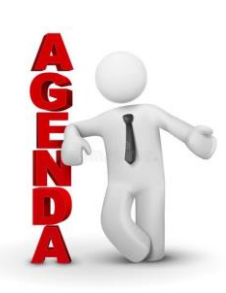

### **DISCLAIMER 1**

**BRIEF BIOGRAPHICAL NOTE 2**

**SURVEY GENERAL CIRCULARS 3**

**UNDERSTANDING NDCDB LOT STATUS 4**

**UNDERSTANDING FIX POINTS SELECTION 5**

**SOME EXPLANATION** 6

**CONCLUSION & ACKNOWLEDGMENT** 

## **JENIS KERJA = TRAVERSE** (HUTAN SIMPAN)

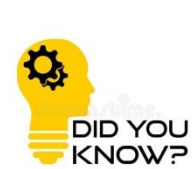

## JENIS KERJA=TRAVERSE (HUTAN SIMPAN)

• **Need pre-comp ASCII for new file.**

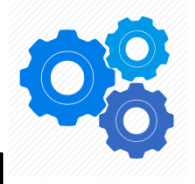

- Previously no need pre-comp ASCII.
- The boundary defined in TPS as "B".
- 3 fix points to upload.

View Attachment PUBLPHGT7 2019.TPS X Home

```
T, 1
2, 3, 4, 5, 1, 2END
T, 21, 6, 7, 8, 9, 10, 11, 12, 13, 14, 15, 16, 17, 19, 21, 22, 23, 24, 25, 26
27, 28, 29, 31, 33, 34, 35, 36, 37, 38, 39, 40, 41, 42, 43, 44, 45, 46, 47, 48
49,50,51,52,53,54,56,57,58,59,60,61,62,63,64,66,67,68,70,71
72, 73, 74, 76, 77, 78, 79, 80, 81, 82, 83, 84, 85, 86, 87, 88, 89, 90, 91, 92
93, 94, 95, 96, 97, 98, 99, 100, 101, 102, 2, 1
END.
B, 1, 06, 02, 01, 000, 1269004.599
84, 86, 88, 91, 95, 98, 99, 100, 101, 104, 106, 107, 6, 9, 11, 13, 14, 18, 20, 21
23, 25, 26, 30, 32, 34, 37, 39, 42, 44, 45, 48, 49, 50, 52, 55, 59, 62, 65, 69
72,75
END
K, 2, P89410.746,-102785.177, PL, C06780 1,, M
END
K, 1, P
89471.143,-102656.451, PL, C06780 2, , M
END
K, 5, P
89557.423,-102806.847, PL, C06780 3,, M
END
```
### LODGMENT PAGE

**LS Lodgment** 

#### Home

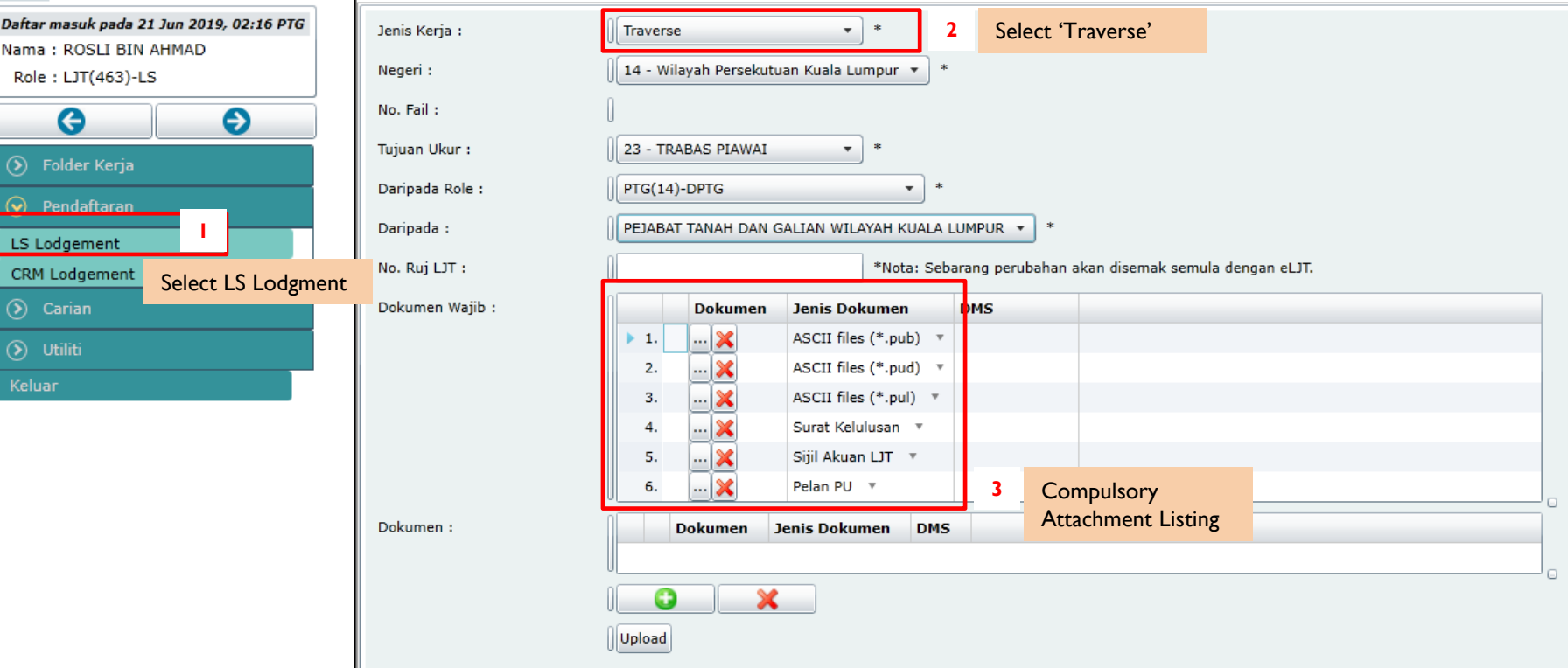

### TRAVERSE ASCII FORMAT (ADOPT THE EXISTING PRECOMP ASCII FORMAT)

#### **Pre-Comp ASCII FORMAT**

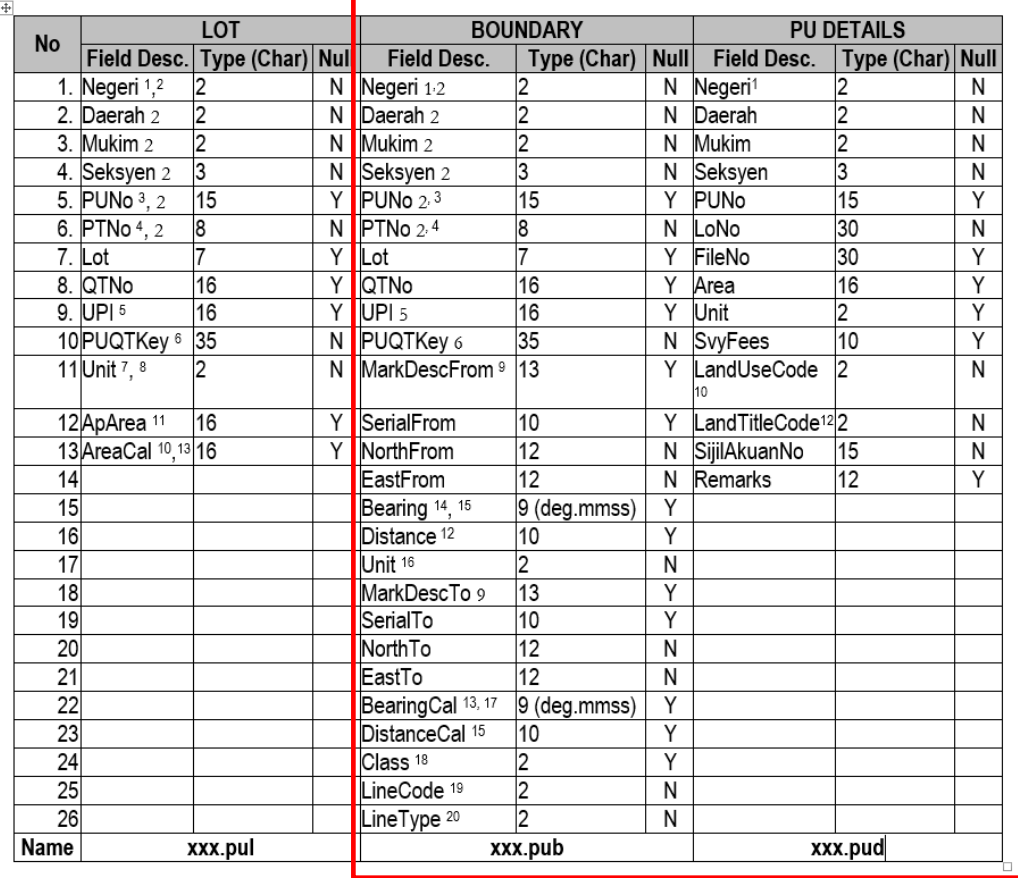

Only Boundary and PU Details ASCII shall contain value. Lot ASCII shall be left empty

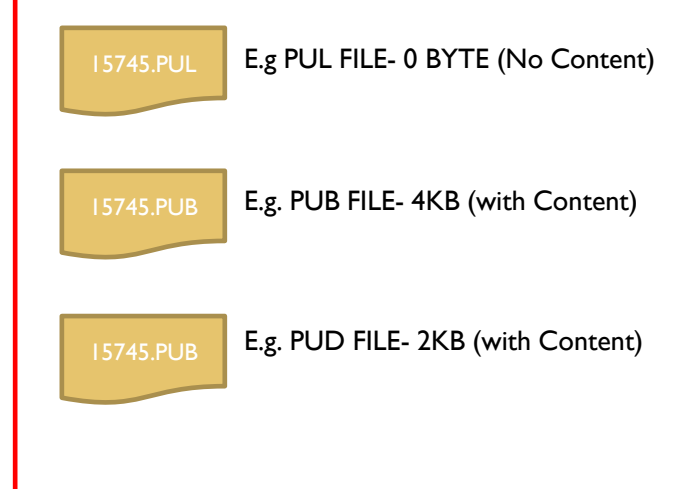

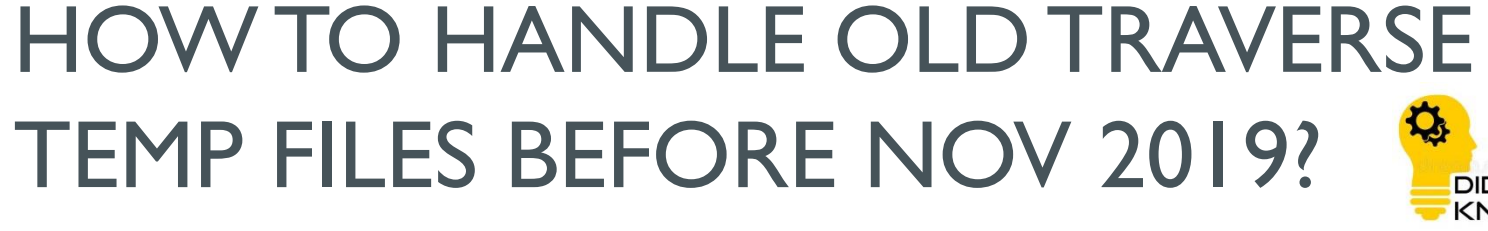

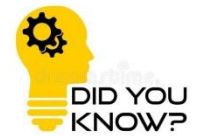

### INITIAL TRAVERSE FILE APPLICATION SUBMIT BEFORE NOV 2019, NO PRECOMP ASCI REQUIRED

### **Scenario I (JU –Temp File)**

- i. JTB Create Temp File , Send to JUPEM before Nov 2019.
- ii. Temp File RETURN to JTB, Query from JUPEM
- iii. JTB upload New Document, **must Include Precomp ASCII** to continue (Error Message as above will be display if Precomp ASCII Not included)

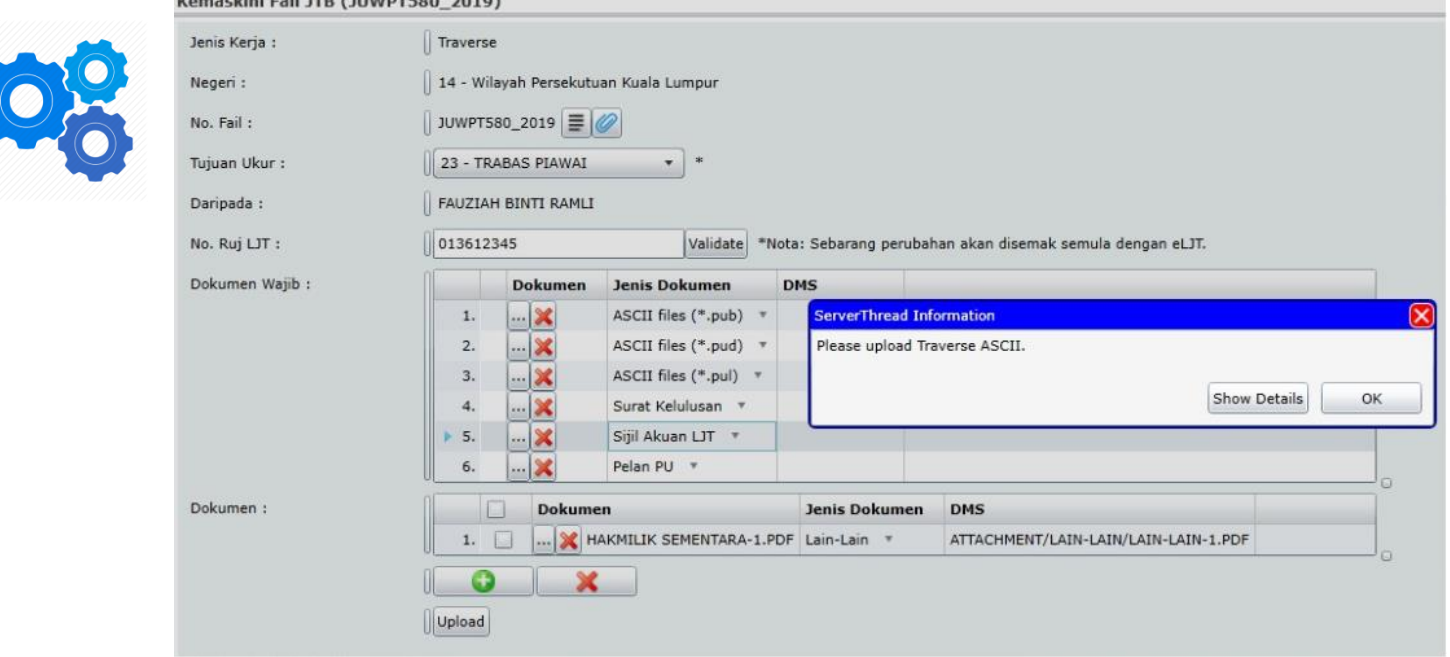

### INITIAL TRAVERSE FILE APPLICATION SUBMIT BEFORE NOV 2019, NO PRECOMP ASCI REQUIRED

### **Scenario II (PUBL – Permanent File)**

- i. JTB Create Temp File , Send to JUPEM before Nov 2019.
- ii. **JUPEM Approve the File, RETURN File to JTB, Query from JUPEM**
- iii. JTB Jawab Query by activating the Q Button, then Send File To JUPEM
	- i. No Editing Attachment button, therefore Will not Trigger the checking process.
	- ii. System will not mandatory the Precomp asci to be submitted.

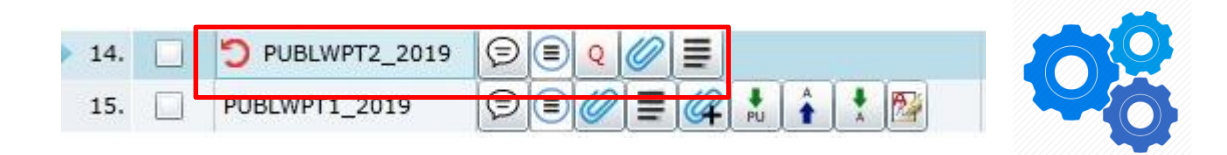
#### EDM CALIBRATION FILE NOT IN EKADASTER $\mathbf{Q}_\mathrm{t}$ **DID YOU KNOW?**

# EDM CALIBRATION FILE NOT IN eKADASTER

 $1<sub>KB</sub>$ 

0 KB

5 KB

**15 KB** 

 $1$  KB

**12 KB** 

1 KB No

 $1$  KB

6 KB

0 KB

2 KB No

0 KB

1 KB 1 KB No

No  $No$ 1 KB 5 KB No

No

No

No

No

No

No

No

No

No No

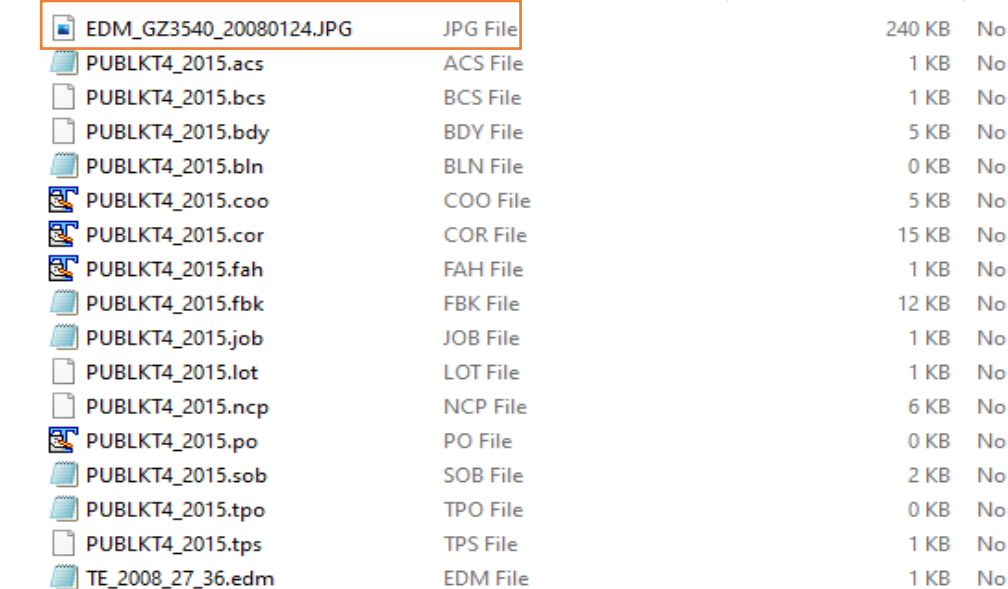

User is allowed to Attached EDM File with Following File Naming Convention

EDM\_[EquipmentID]\_[TarikhEDM]

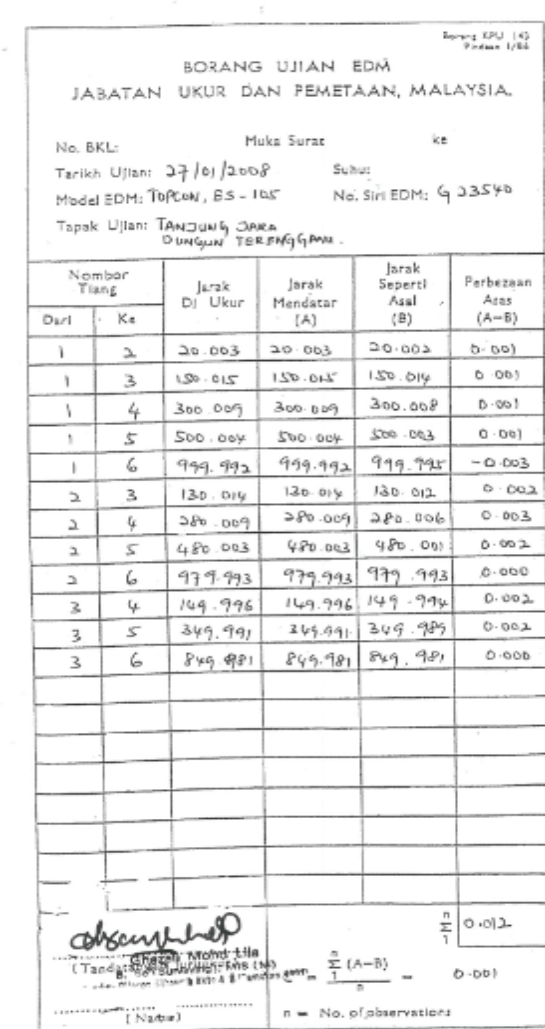

#### UKURAN SEMULA CODE "12" FOR STRATA AND ALIENATION<sup>®</sup> **DID YOU KNOW?**

# UKURAN SEMULA CODE "12"

#### **STRATA**

- 1. Precomp ASCII File is Not necessary
	- No UPI checking (regardless where the lot is in DB).

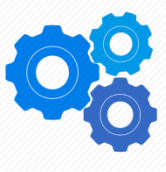

- 2. SUM Checking (Normal SUM Checking)
- 3. Prepare PA & Append NDCDB

#### **ALIENATION**

- 1. Precomp ASCII Compulsory
	- UPI In Precomp ASCII need to exist in
		- Pre-NDCDB / Rel PreNDCdB
		- NDCDB / Relative NDCDB
		- Transition (30≤ STATUS ≤ 75)
		- System prompt lot not exist, but user still able to continue.
	- Lot No with '-' / empty is not acceptable in Precomp ASCII
		- Other TUJUAN Ukur, JTB allow to insert negative Lot Number in Precomp ASCII to obtain new Lot Number
- 2. SUM Checking (Normal SUM Checking)
- 3. Prepare PA & Append NDCDB

## UKURAN SEMULA CODE "12" FOR **STRATA**

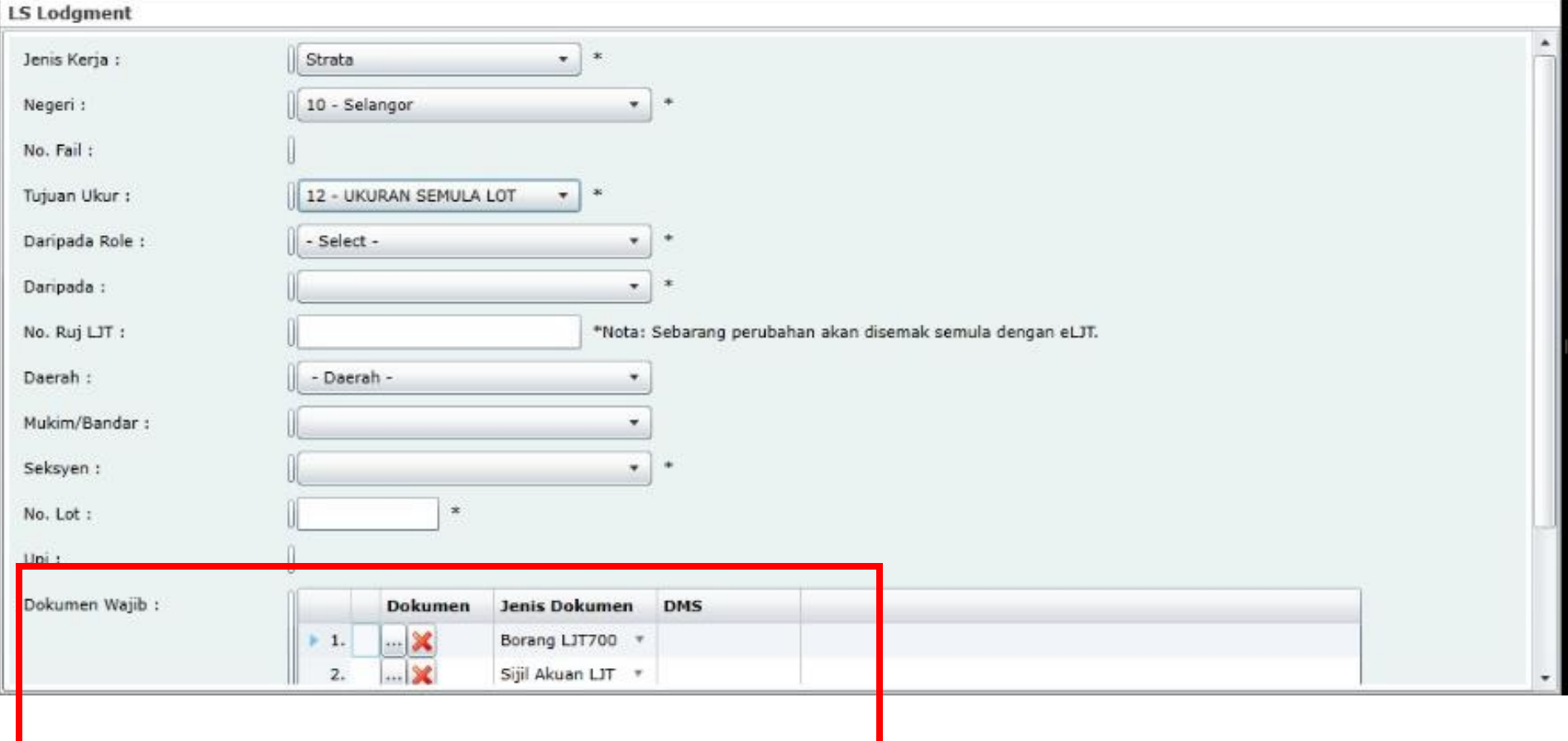

# UKURAN SEMULA CODE "12" FOR **STRATA**

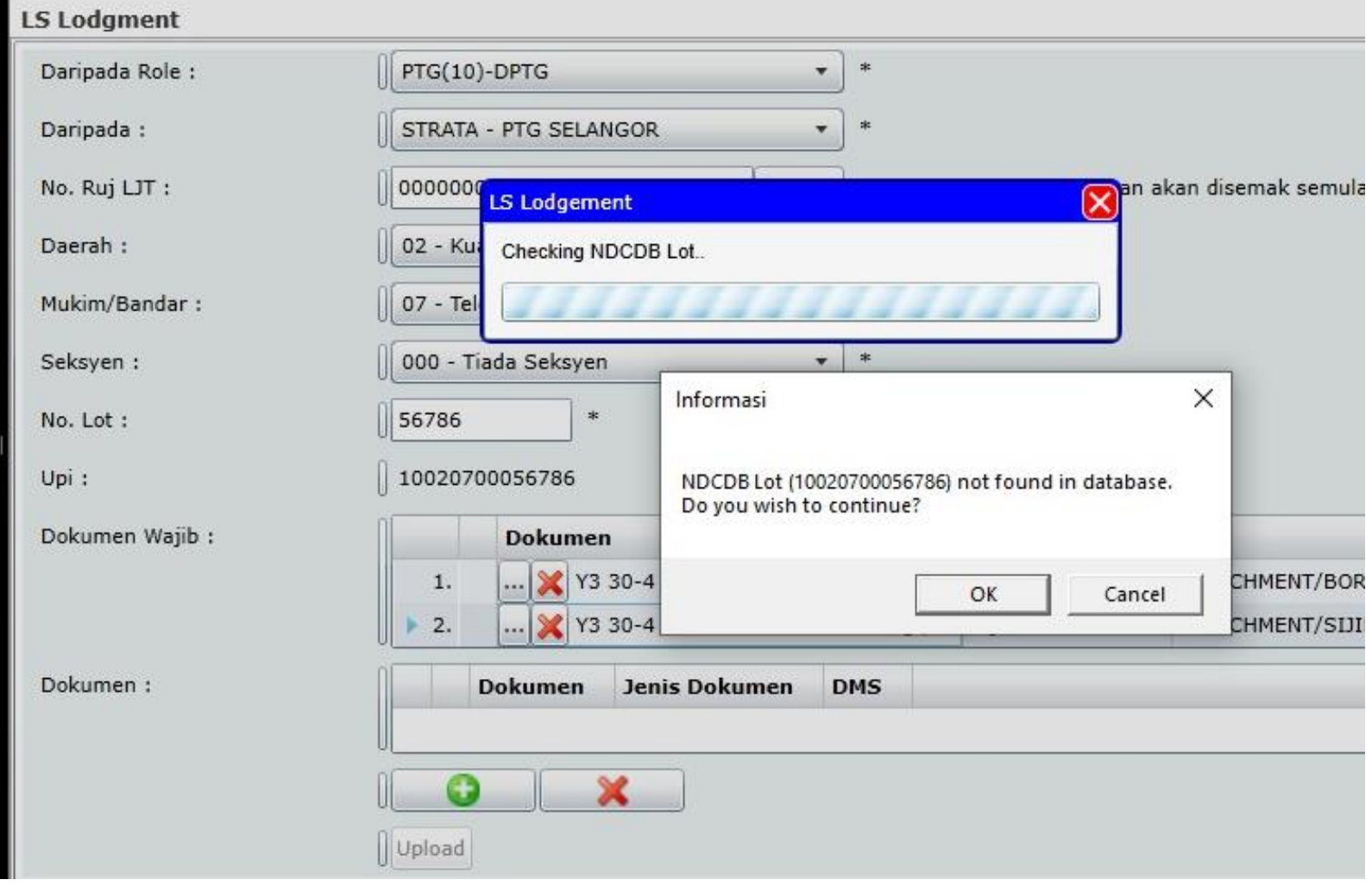

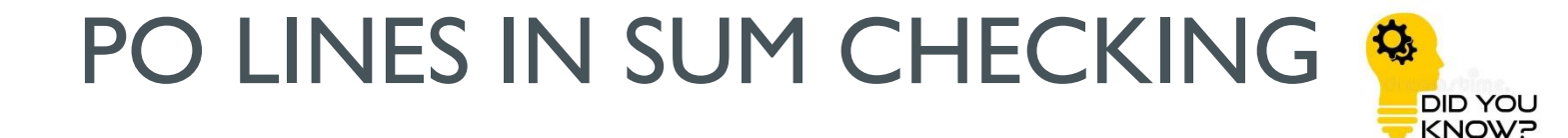

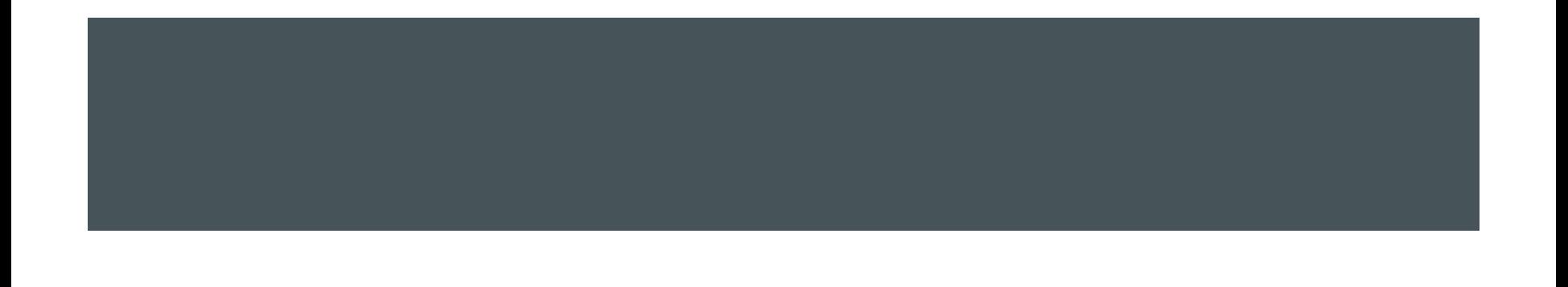

#### Sample Error 1

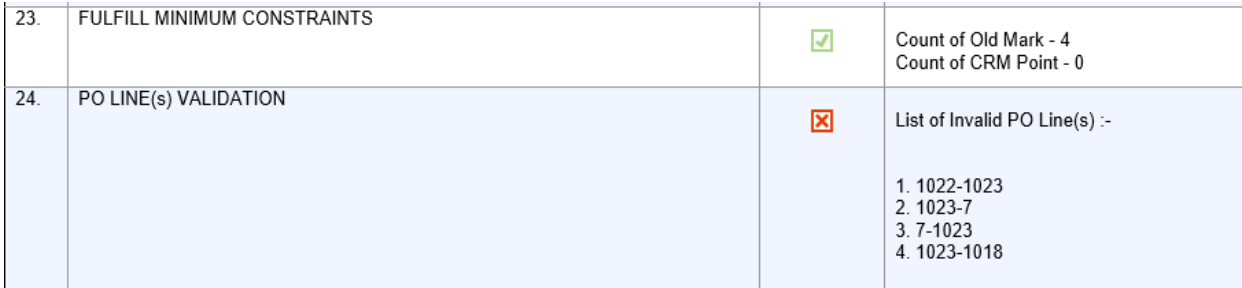

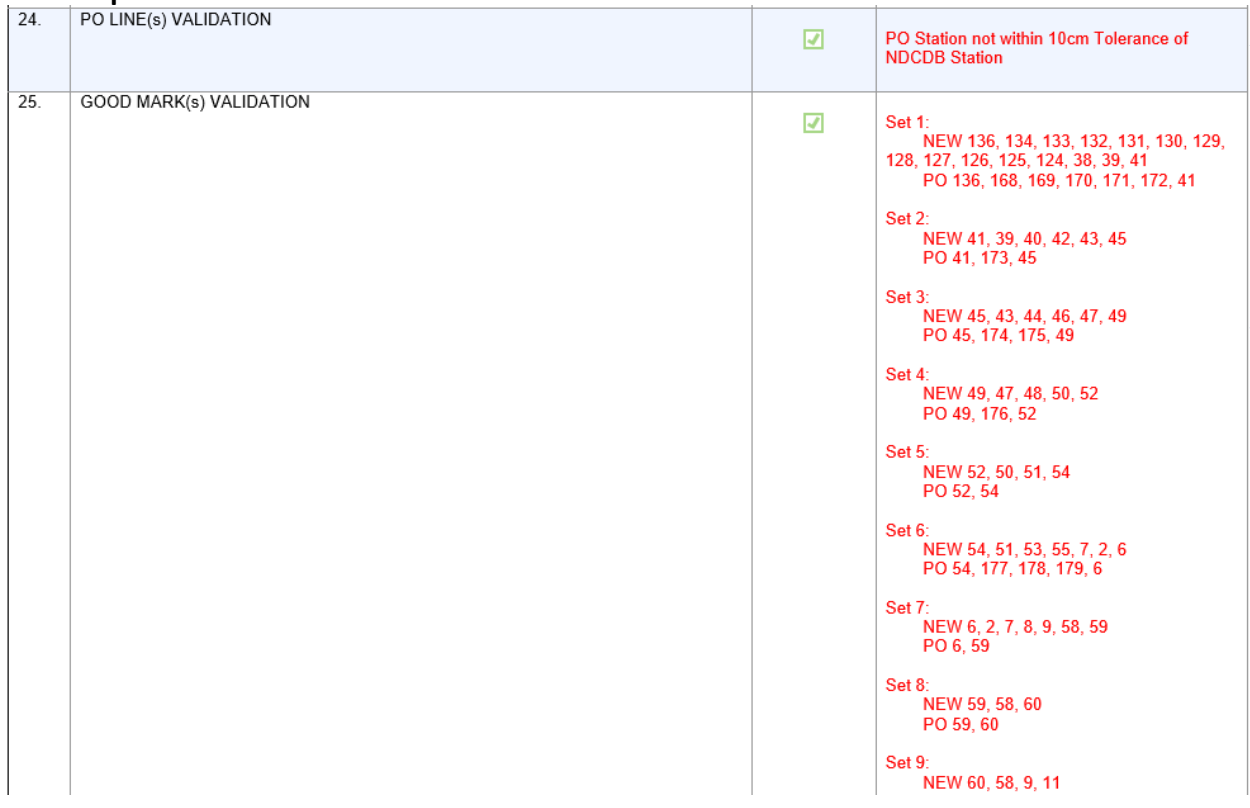

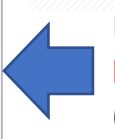

PO Lines in **FBK** must co -exist in **PO** file. **PO/FBK co -esist .** (System **Will BLOCK** if Error)

Sample Error 2 **PO Station : check Overlap** 10cm Tolerance with NDCDB station, Only Alert Message, System **Will NOT BLOCK. eQC acceptance rely on PO/NEW. PO/FBK/BLN must co -exist.**

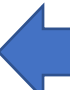

System will display Good Mark Validation Result from **BLN** file. **PO/BLN shall co -exist.**

# AMALGAMATION/FULLY COMPILED

- Previously lots to be amalgamated shall be in NDCDB.
- And all stations shall be overlapping with NDCDB in tolerance of 10cm.
- If not then system will block.

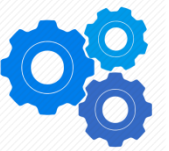

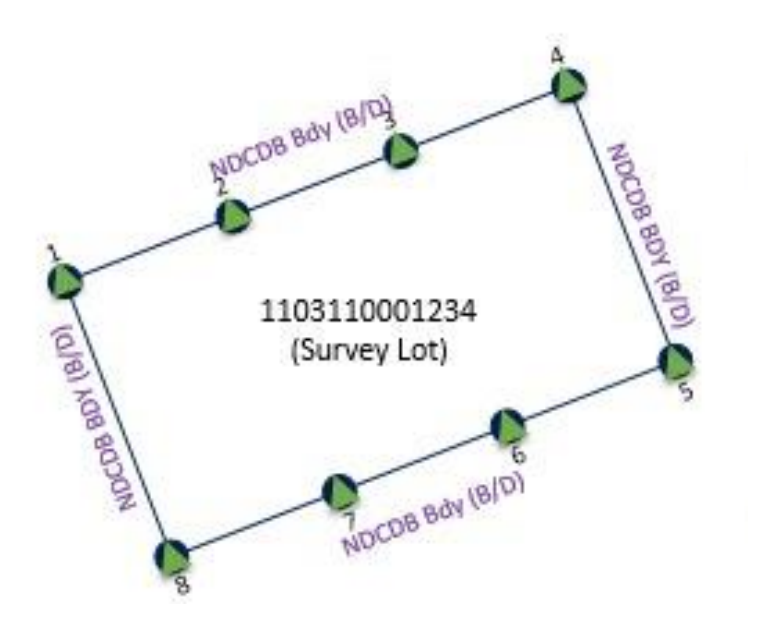

# AMALGAMATION/FULLY COMPILED (with PO from PA)

- Can compile from old PA or NDCDB.
- All PO.
- PO/FBK/BLN shall co-exist.
- COO shall be all old marks.
- System shall give alert PO station not within 10cm with NDCDB but can proceed.
- eQC acceptance rely on PO/NEW.
- If not all PO, then normal LSA is applied.
- Applied also to fully compiled job.

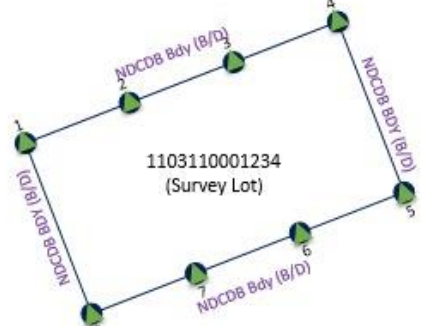

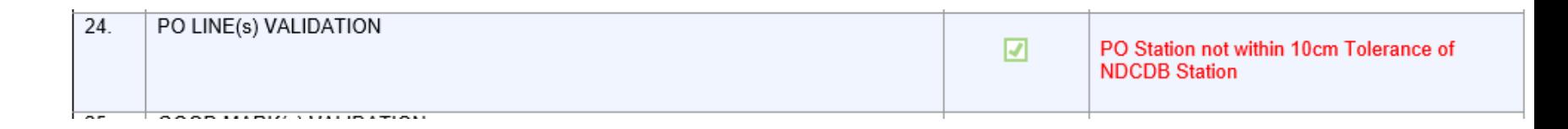

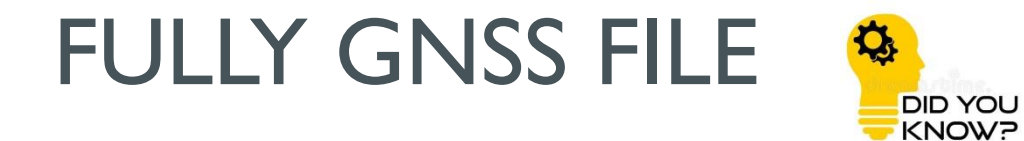

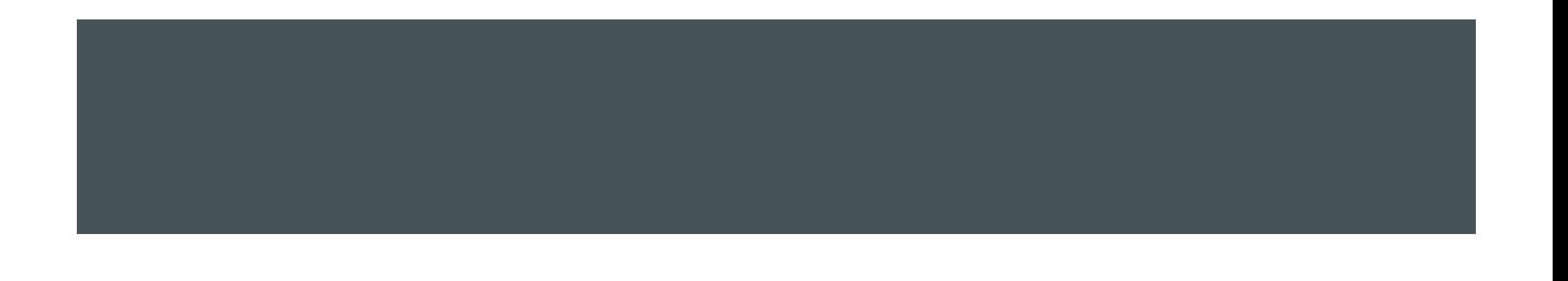

## SUGGESTED PROCESS FLOW

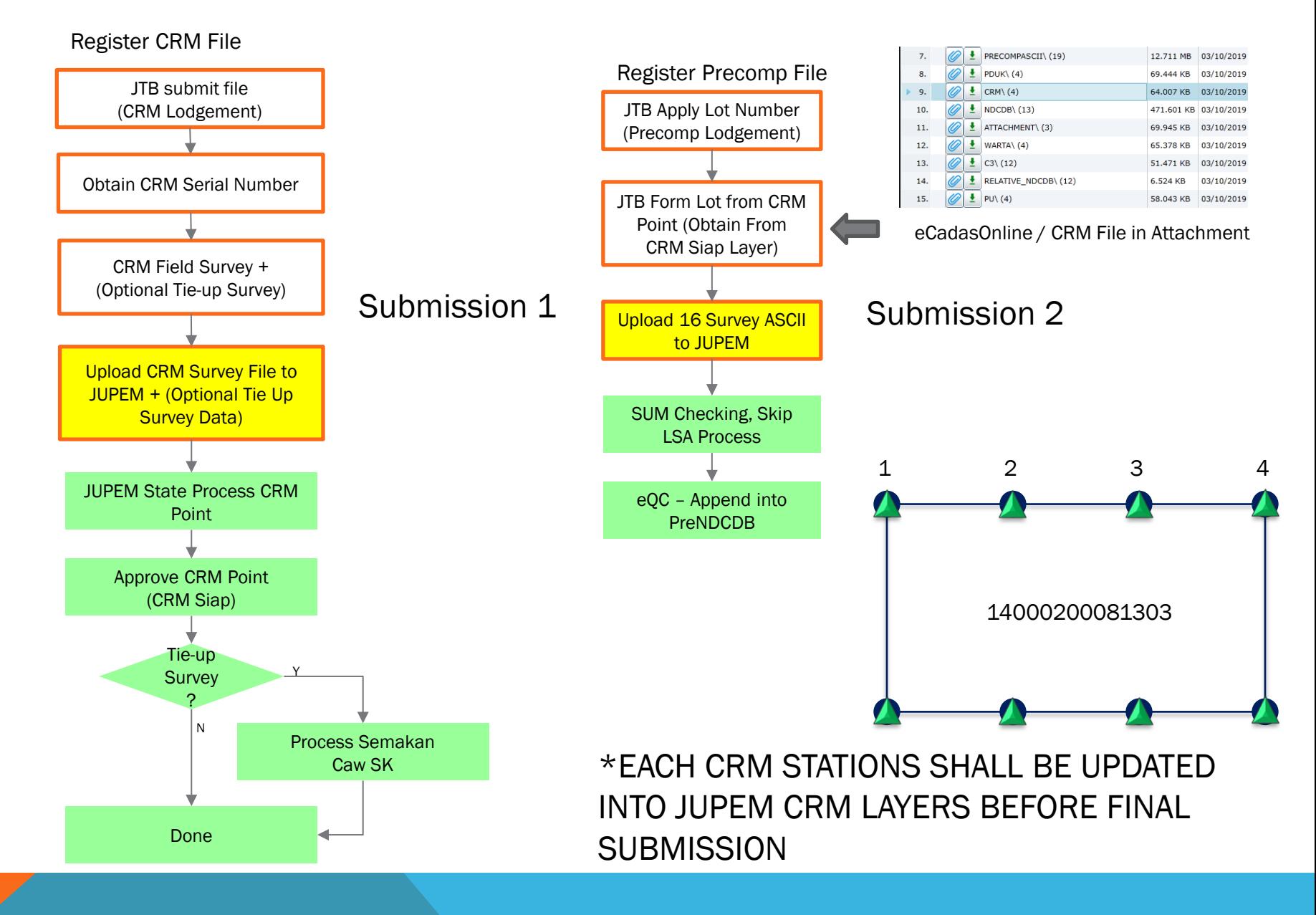

## SUBMISSION 1: JOB FOLDER – CRM FILE (C-FILE)

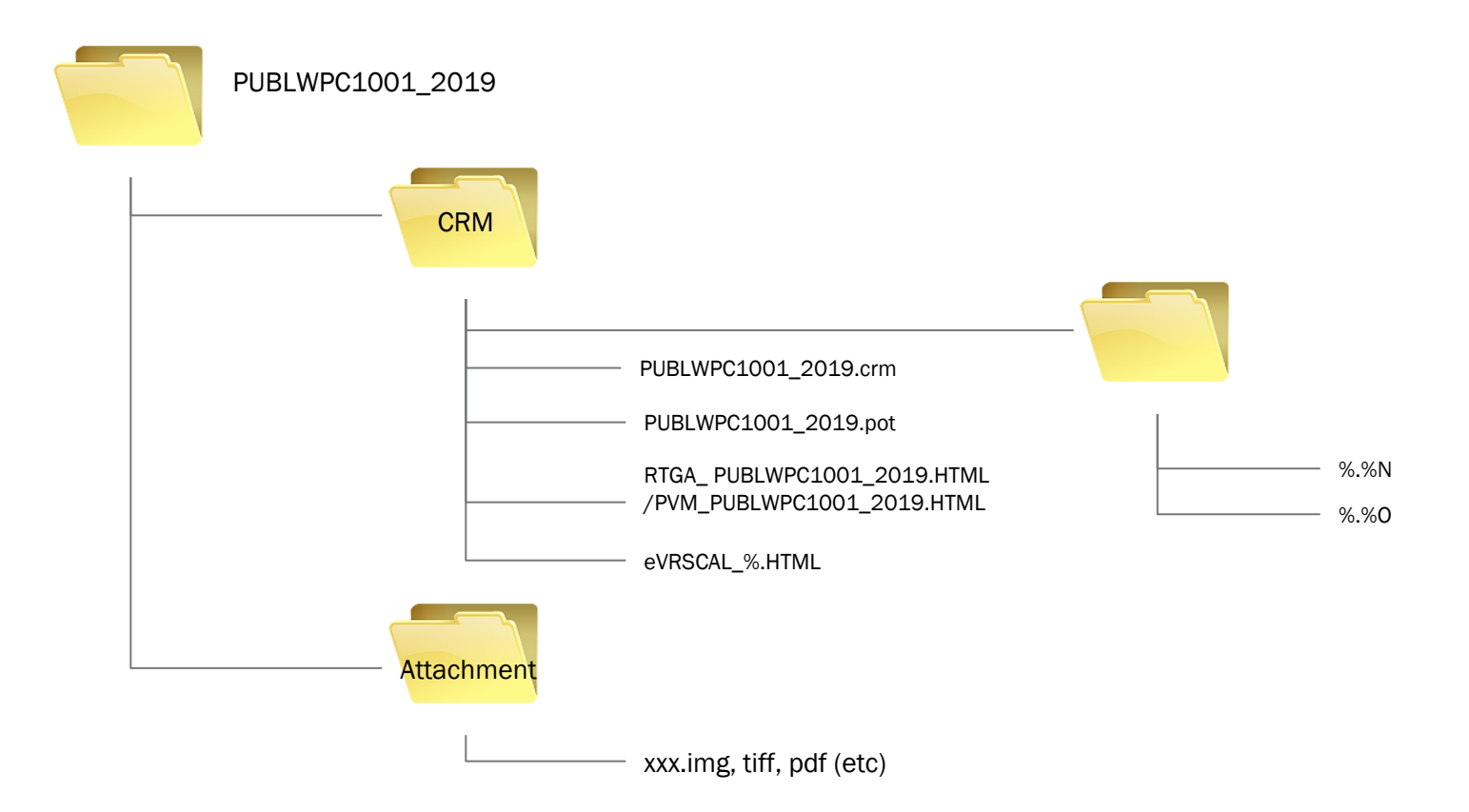

## SUBMISSION 2: JOB FOLDER – SURVEY DATA (16 ACII)

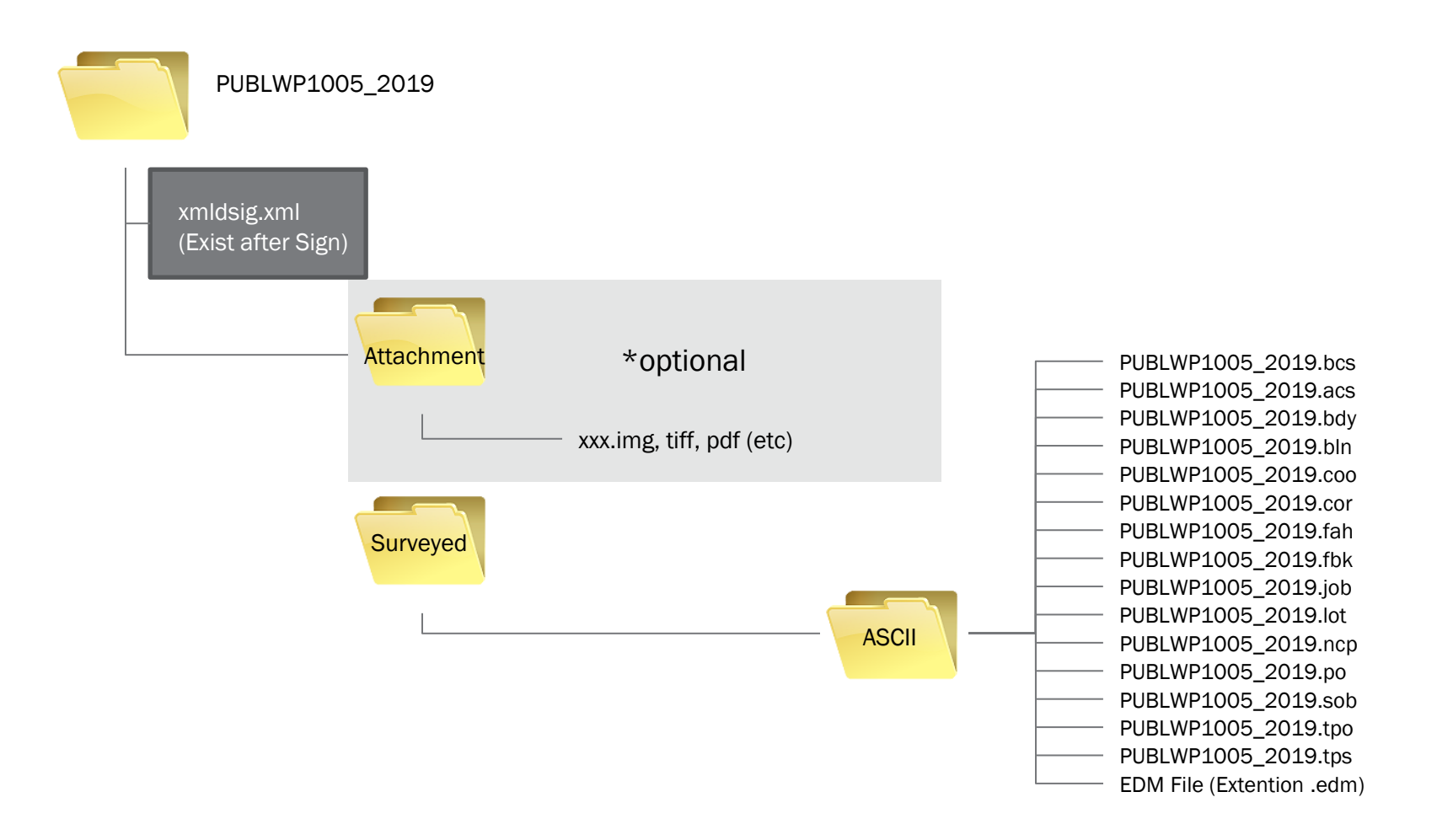

## FILES REQUIREMENT FOR 16 ASCII

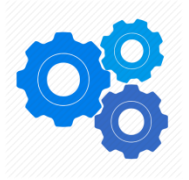

- FBK & the rest not mentioned NULL
- ACS needed
- TPS needed
	- No Fix Point need to define; as is FULLY GNSS Job.
- COO needed
	- Every Record in COO file contain only GPS Point; where  $Code = 6$
	- Serial Number shall comply to JUPEM Standard
	- E.g. W00666\_1

T

• EDM – needed for SPAKLS

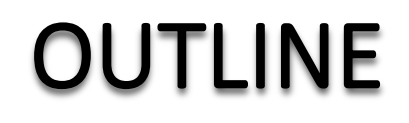

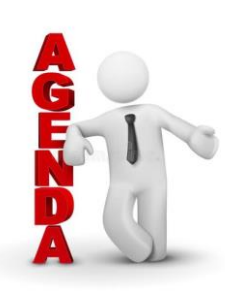

#### **DISCLAIMER 1**

**BRIEF BIOGRAPHICAL NOTE 2**

**SURVEY GENERAL CIRCULARS 3**

**UNDERSTANDING NDCDB LOT STATUS 4**

**UNDERSTANDING FIX POINTS SELECTION 5**

**CONCLUSION & ACKNOWLEDGMENT** 

**SOME EXPLANATION 6**

# CONCLUSION & ACKNOWLEDMENT

## **CONCLUSION**

- Survey as we have been taught. eKadaster is just a tool for processing and file submission.
- Survey principle is still intact.

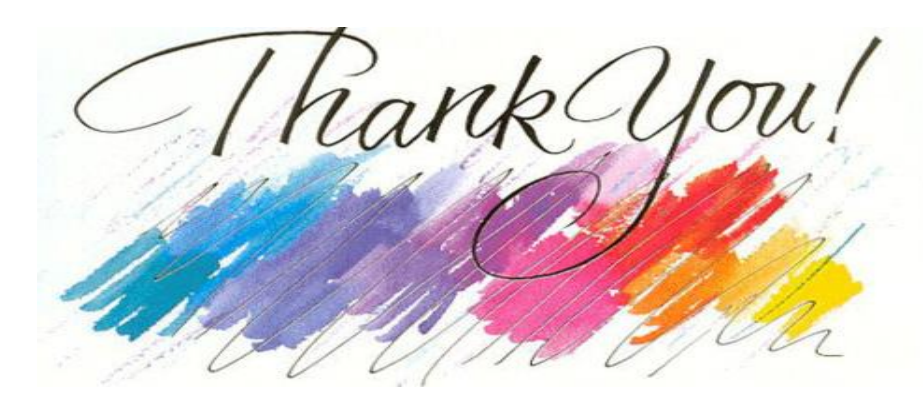

## **ACKNOWLEDMENT**

- JUPEM staff inclusive of those already left the department.
- Licensed Land Surveyors involved.
- Academicians Sr Dr. Tan, Sr Dr. Azlan, Sr Norshahrizan.
- The contractors.